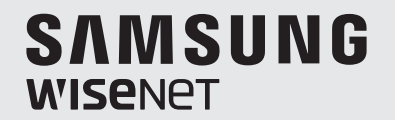

# **CONTROLOR DE REȚEA**

Manual de utilizare

SPC-7000

 $C \in$ 

# **Controlor de rețea**

Manual de utilizare

**Drepturi de autor**

**©2016**Hanwha Techwin**Co., Ltd. Toate drepturile rezervate.**

## **Marcă**

Fiecare dintre mărcile înregistrate aici este înregistrată. Numele acestui produs și alte mărci comerciale menționate în acest manual sunt marcă înregistrată a companiei respective.

## **Restricţie**

Drepturile de autor ale acestui document sunt rezervate. În niciun caz, acest document nu va fi reprodus, distribuit sau modificat, parțial sau integral, fără autorizație oficială.

## **Disclaimer**

Hanwha Techwinface tot posibilul pentru a verifica integritatea și corectitudinea conținutului acestui document, dar nu va fi furnizată nicio garanție formală. Utilizarea acestui document și a rezultatelor ulterioare va fi în întregime pe propria răspundere a utilizatorului.Hanwha Techwinîși rezervă dreptul de a modifica conținutul acestui document fără notificare prealabilă.

™**Designul și specificațiile pot fi modificate fără notificare prealabilă.**

™**ID-ul inițial de administrator este "admin", iar parola trebuie setată la prima conectare.**

**Vă rugăm să vă schimbați parola la fiecare trei luni pentru a proteja în siguranță informațiile personale și pentru a preveni deteriorarea furtului de informații.**

**Vă rugăm să rețineți că este responsabilitatea utilizatorului pentru securitate și orice alte probleme cauzate de gestionarea greșită a unei parole.**

# instrucțiuni de siguranță importante avertizare

1.Citiți aceste instrucțiuni.

2.Păstrați aceste instrucțiuni.

3.Luați în considerare toate avertismentele.

4.Urmați toate instrucțiunile.

5.Nu utilizați acest aparat lângă apă.

6.Curățați zona contaminată de pe suprafața produsului cu o cârpă moale și uscată sau o cârpă umedă. (Nu utilizați detergent sau produse cosmetice care conțin alcool, solvenți sau agenți tensioactivi sau constituenți ai uleiului, deoarece acestea se pot deforma sau pot deteriora produsul.)

7.Nu blocați orificiile de ventilație, Instalați în conformitate cu instrucțiunile  $\rho$  and  $\rho$  and  $\rho$  and  $\rho$  and  $\rho$  and  $\rho$  and  $\rho$  and  $\rho$  and  $\rho$  and  $\rho$  and  $\rho$  and  $\rho$  and  $\rho$  and  $\rho$  and  $\rho$  and  $\rho$ 

- 8.Nu instalați în apropierea unor surse de căldură, cum ar fi calorifere, registre de căldură, sobe sau alte aparate (inclusiv amplificatoare) care produc căldură.
- 9.Nu înfrângeți scopul de siguranță al ștecherului polarizat sau cu împământare. Un ștecher polarizat are două lame, una mai lată decât cealaltă. O fișă de tip împământare are două lame și un al treilea ștecher de împământare. Lama lată sau al treilea ștecher sunt furnizate pentru siguranța dumneavoastră. Dacă ștecherul furnizat nu se potrivește în priză, consultați un electrician pentru înlocuirea prizei învechite.
- 10.Protejați cablul de alimentare să nu fie călcat sau ciupit, în special la prize, la prize convenabile și la punctul în care iese din aparat. EXPLICAREA SIMBOLULOR GRAFICE
- 11.Utilizați numai atașamente/accesorii specificate de producător.
- 12.Utilizați numai cu căruciorul, suportul, trepiedul, suportul sau masa specificate de producător sau vândute împreună cu aparatul. Când se folosește un cărucior, fiți precaut când mutați combinația cărucior/aparat pentru a evita rănirea prin răsturnare.

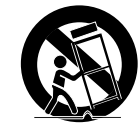

- 13.Deconectați acest aparat din priză în timpul furtunilor sau când nu este utilizat pentru perioade pentru aconstitui un risc de electrocutare pentru persoane.
- 14.Toate lucrările de întreținere se adresează personalului de service calificat. Întreținerea este necesară atunci când aparatul a fost deteriorat în vreun fel, cum ar fi cablul de alimentare sau ștecherul este deteriorat, sa vărsat lichid sau au căzut obiecte în aparat, aparatul a fost expus la ploaie sau umezeală, nu funcționează normal , sau a fost abandonat.

PENTRU A REDUCE RISCUL DE INCENDIU SAU DE ELECTRICE, NU EXPUNEȚI ACEST PROCUCT LA PLOI SAU UMIDITATE. NU INTRODUCEȚI OBIECTUL METALIC PRIN GRARELE DE VENTILARE SAU ALTE DESCHIDERE PE ECHIPAMENT.

Aparatul nu trebuie expus la picurare sau stropire și nu trebuie așezate pe aparat obiecte umplute cu lichide, cum ar fi vaze.

# prudență

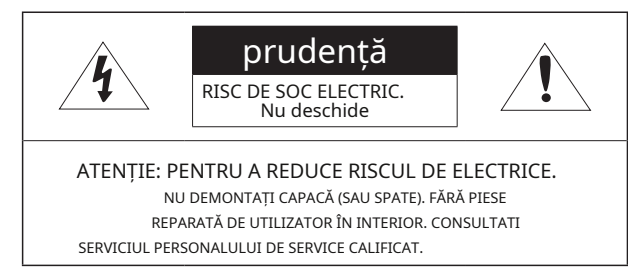

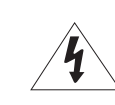

Simbolul fulgerului cu vârf de săgeată, în interiorul unui triunghi echilateral, este destinat să avertizeze utilizatorul asupra prezentei "tensiunii periculoase" în carcasa produsului, care poate fi de o magnitudine suficientă

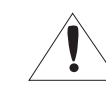

lungi de timp.<br>Semnul de exclamare din cadrul unui triunghi echilateral are scopul de a avertiza utilizatorul cu privire la prezența unor instrucțiuni importante de operare și întreținere (de întreținere) în literatura care însoțește produsul.

# Prezentare generală

Vă rugăm să citiți cu atenție următoarele măsuri de siguranță recomandate.

yNu așezați acest aparat pe o suprafață neuniformă.

yNu instalați pe o suprafață unde este expus la lumina directă a soarelui, lângă echipamente de încălzire sau zonă foarte rece.

yNu așezați acest aparat în apropierea unui material

conductor. yNu încercați să reparați singur acest

aparat. yNu puneți un pahar cu apă pe produs. yNu

instalați lângă nicio sursă magnetică. yNu blocați

orificiile de ventilație. yNu așezați obiecte grele pe

# produs.

yVă rugăm să purtați mănuși de protecție când instalați/demontați camera. Temperatura ridicată a suprafeței produsului poate provoca arsuri.

Manualul utilizatorului este un ghid pentru utilizarea produselor.

Semnificația simbolurilor este prezentată mai jos.

yReferință: În cazul furnizării de informații pentru a ajuta la utilizarea produsului

yNotă: Dacă există vreo posibilitate să apară daune pentru bunuri și persoane cauzate prin nerespectarea instrucțiunilor

-Vă rugăm să citiți acest manual pentru siguranță înainte de a utiliza bunurile și păstrați-l într-un loc sigur.

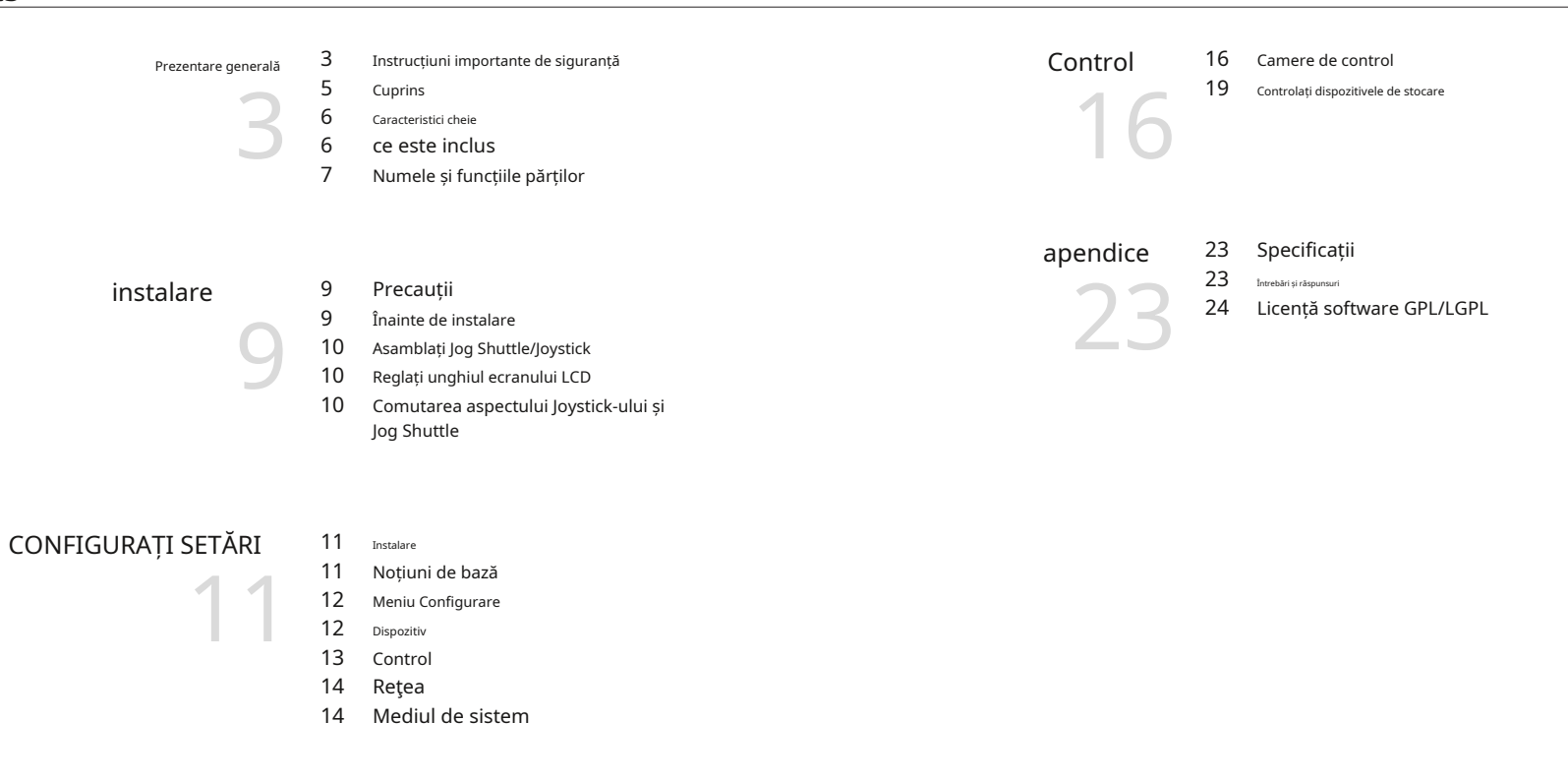

# Prezentare generală

Controlerul de rețea SPC-7000 controlează camerele de rețea și programul SSM folosind rețeaua.

Oferă o interfață ușor de utilizat, cu meniu pe ecran, ecran tactil și joystick.

- **•** Telecomanda la distanta lunga
- **•** Sistem de control integrat
- **•** Un singur controler de rețea poate controla atât camera de rețea (unitatea receptor) cât și programul SSM.
- **•** Puteți controla atât camera de rețea, cât și NVR-ul prin SSM.
- **•** Pentru confortul utilizatorului, pozițiile joystick-ului și ale modulului jog shuttle pot fi comutate între stânga și dreapta.
- **•** Interfață ușor de utilizat

Starea de funcționare a controlului sistemului este afișată pe ecran; ecranul tactil vă permite să selectați un meniu cu ușurință; joystick-ul vă face controlul simplu și ușor.

- Lista de produse și programe controlabile
	- **•** Produsele noastre de camere de rețea care acceptă protocolul SUNAPI
	-

# Caracteristici cheieS caracteristici cheieS

Despachetați ambalajul produsului și așezați produsul pe podea sau pe o suprafață plană. Verificați dacă următoarele componente sunt toate incluse în pachetul produsului.

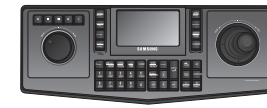

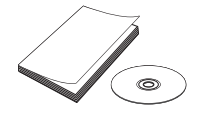

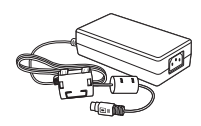

Unitate principale principale a principale Manual de utilizare sau CD cu manual de utilizare Adaptor de alimentare

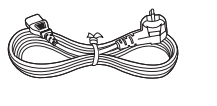

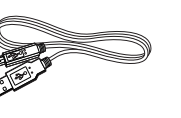

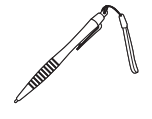

**•** SSM v1.5 Cablu de alimentare Cablu USB Atingeți Pen

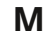

**M** Conectați naveta de jog și joystick-ul la corpul principal pentru a le utiliza.

# Numele și funcțiile pieselor

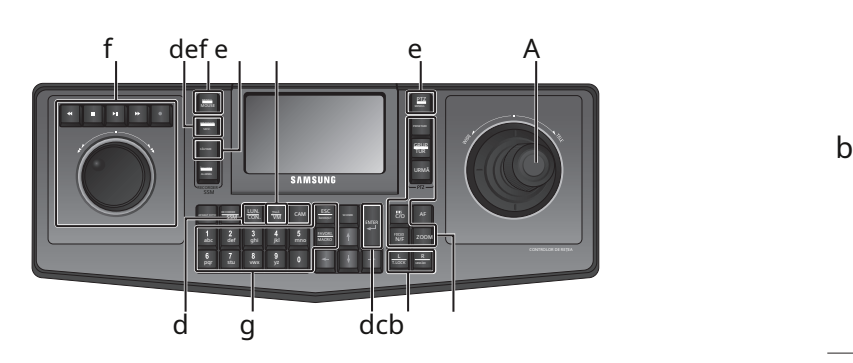

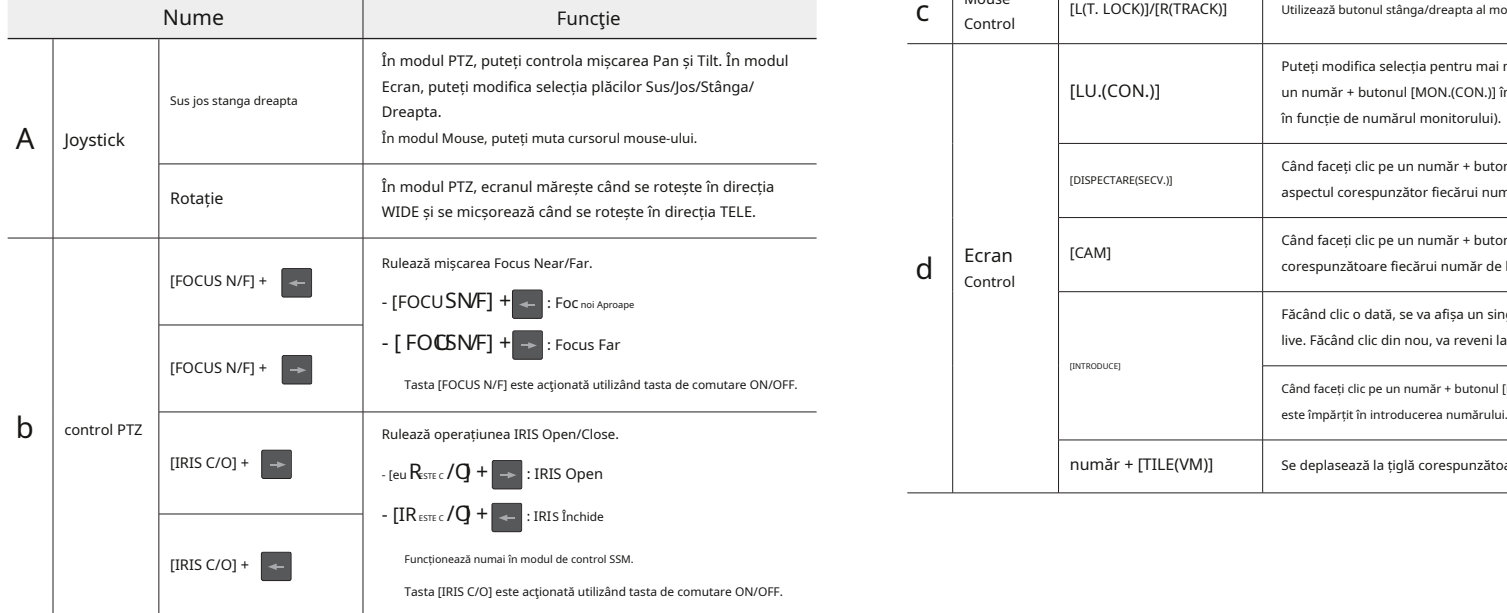

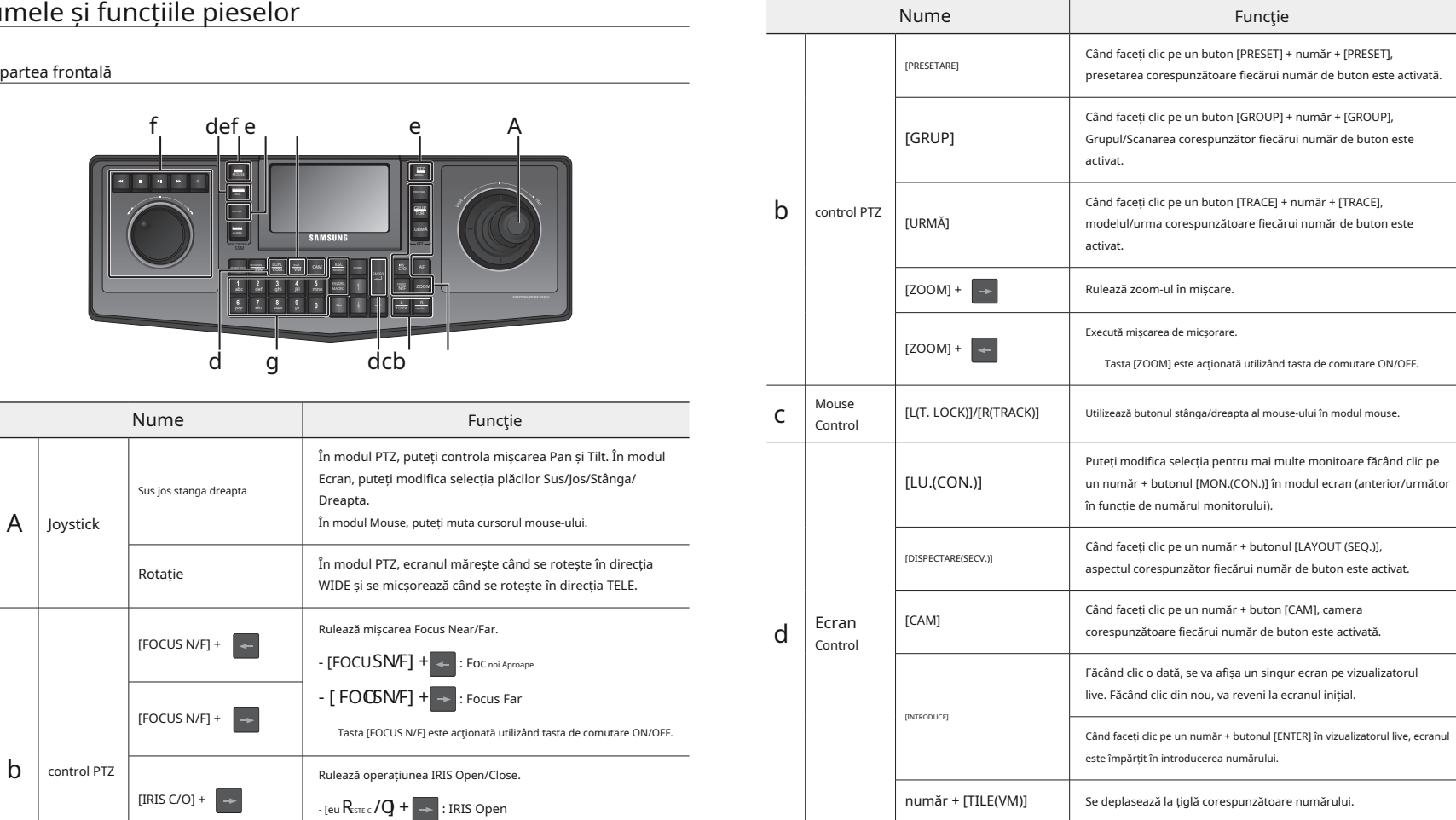

- Prezentare generală Prezentare generală

# Prezentare generală

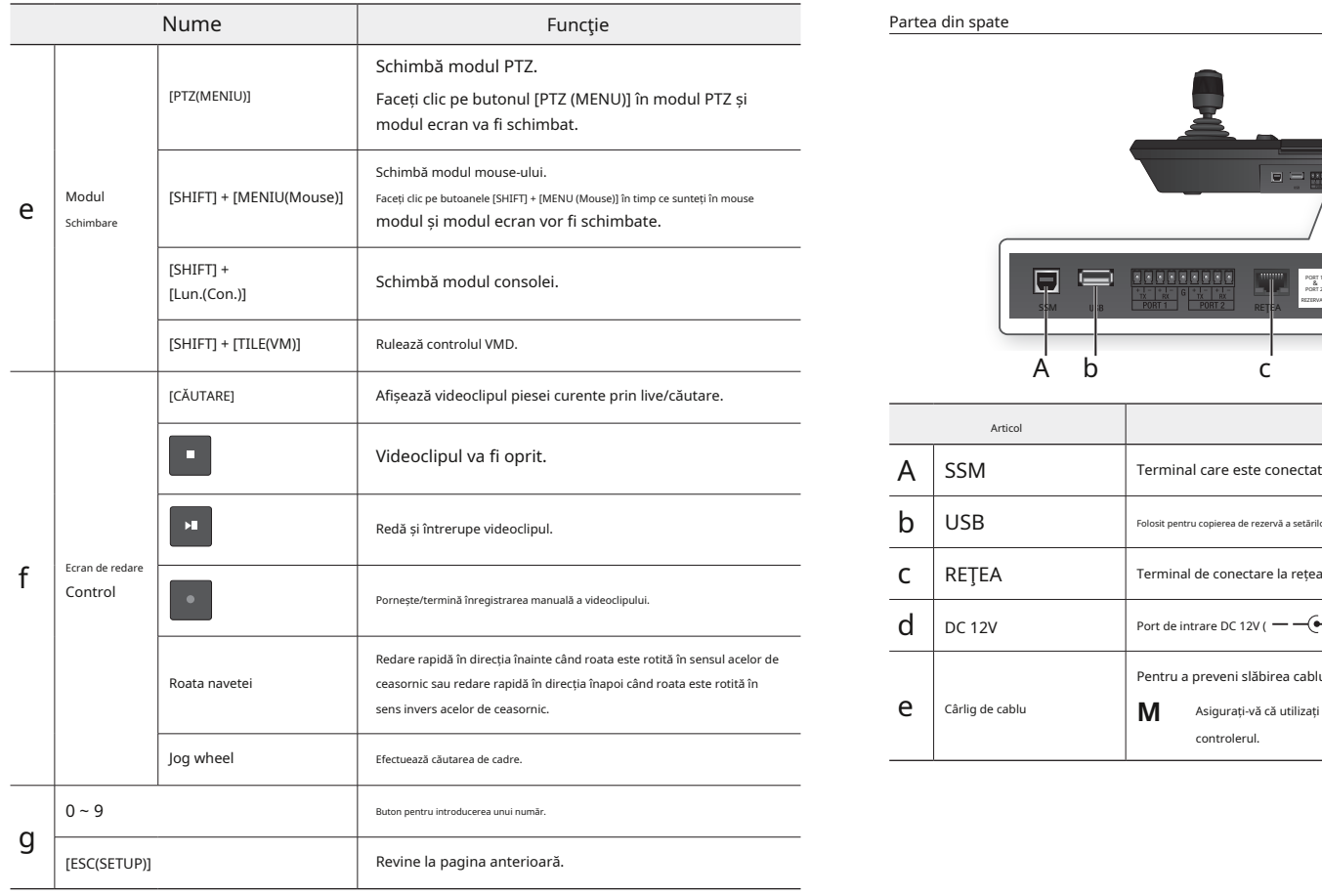

## Partea din spate

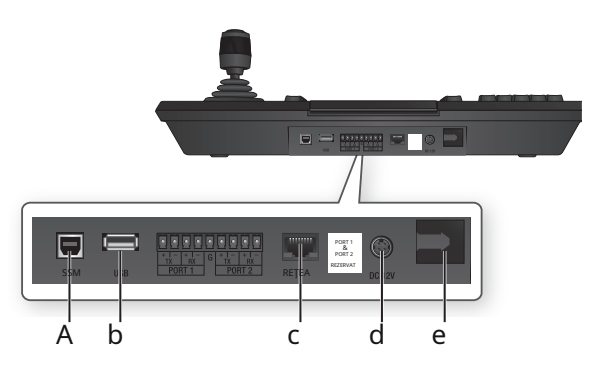

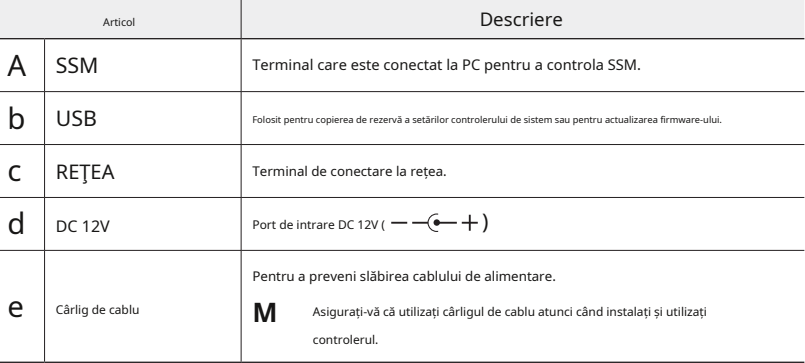

# instalare

Înainte de a instala produsul, citiți și respectați următoarele instrucțiuni.

- **•** Produsul este conceput numai pentru utilizare în interior.
- **•** Păstrați-l departe de apă sau umiditate.
- **•** Nu aplicați forță excesivă asupra ei.
- **•** Nu trageți cu forța cablul de alimentare.
- **•** Nu-l demontați singur.
- **•** Utilizați numai intervalul nominal de I/O.
- **•** Utilizați numai cablul de alimentare furnizat.
- **•** Utilizați ștecherul care conține firul de împământare, dacă este disponibil.
- **•** Instalați controlerul de sistem pe o masă plată.
- **•** Dispunerea unității principale și a sistemului de cablare sunt esențiale pentru funcționarea corectă a sistemului.
- **•** Dacă dispozitivele sunt prea apropiate între ele sau într-un mediu cu ventilație slabă, este posibil ca sistemul să nu funcționeze corect.

Inaccesibilitatea sistemului face reparația dificilă sau chiar imposibilă.

- **•** Pentru a preveni o defecțiune a sistemului sau pentru a reduce oprirea sistemului, faceți suficient spațiu pentru ventilație și închideți bine capacul. **J**
- . Nu demontați controlerul de sistem după bunul plac, deoarece în interiorul controlerului de sistem circulă o tensiune înaltă. Nu utilizați solvenți volatili precum alcool, benzen sau diluant care pot deteriora suprafața
- Temperatura de functionare: 0°C ~ 40°C
- Temperatura de depozitare: -20°C ~ 60°C
- Umiditate de funcționare: 20% ~ 85% RH
- Consum de energie: DC 12V, Max 6.4W ( Utilizați adaptor<del>al de  $\left(\!\bullet\!\!-\!+\right)$ </del>

alimentare dedicat furnizat împreună cu produsul.

# precauții precauții de instalare de instalare de instalare de instalare de instalare de instalare de instalare

- **•** Trebuie să opriți produsul înainte de a-l instala.
- **•** Un impact puternic sau o vibrație poate cauza o defecțiune a sistemului.
- **•** Țineți-l departe de un câmp magnetic puternic sau de interferențe electrice sau de dispozitive fără fir, cum ar fi radio sau televizor.
- **•** Păstrați locul de instalare curat și fără praf tot timpul în timp ce sau după ce ați instalat produsul.
- **•** Așezați-l pe o suprafață nesigilată, plană, la o temperatură optimă. Instalați-l la cel puțin 15 cm distanță de perete.
- **•** Nu închideți orificiul de ventilație și nu introduceți un obiect conducător în el.
- **•** Nu-l expuneți la lumina directă a soarelui. Nu lăsați accesoriile sau uneltele la îndemâna oamenilor pentru a preveni riscul de deteriorare fizică.
- **•** Lăsarea unui fum sau miros anormal așa cum este poate duce la incendiu sau șoc electric. Dacă acesta este cazul, opriți imediat produsul și contactați-ne pentru asistență tehnică.
- **•** Luați măsurile adecvate dacă observați: podea umedă, prelungitor de alimentare dezgropat, cablu de alimentare dezlipit sau absența împământului de siguranță.

Utilizați o cârpă uscată pentru a o șterge. Dacă este foarte murdară sau pătată, folosiți o cârpă înmuiată în detergent neutru pentru a o șterge afară.

Nu utilizați la o temperatură ridicată, deoarece aceasta va scurta durata de viață utilă a monitorului LCD.

# instalare

Când asamblați maneta sau joystick-ul, apăsați-l până când auziți un clic.

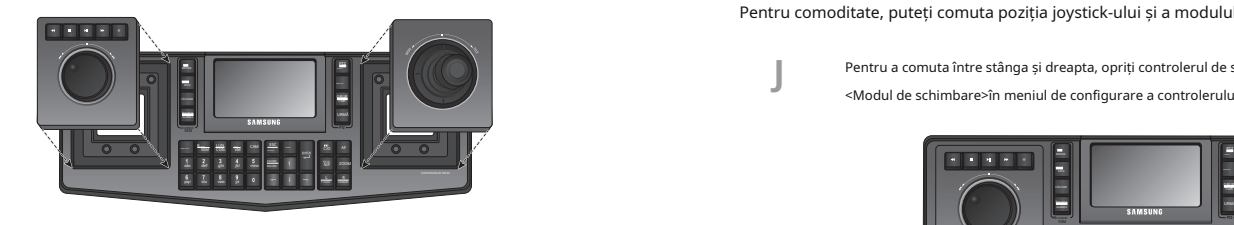

# AJUSTĂ unghiul ecranului LCD

Puteți trage ecranul înainte pentru o vizualizare mai bună.

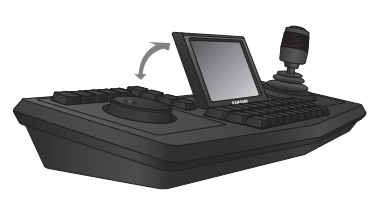

# ASSEMBLE JoG SHuttLE/JoySticK Schimbarea aspectului JoySticK și JoG Shuttle

Pentru comoditate, puteți comuta poziția joystick-ului și a modulului de transfer de jog.

Pentru a comuta între stânga și dreapta, opriți controlerul de sistem și comutați modulele manual. Sau apăsați <Modul de schimbare>în meniul de configurare a controlerului și comutați modulele manual. (pagina 14)

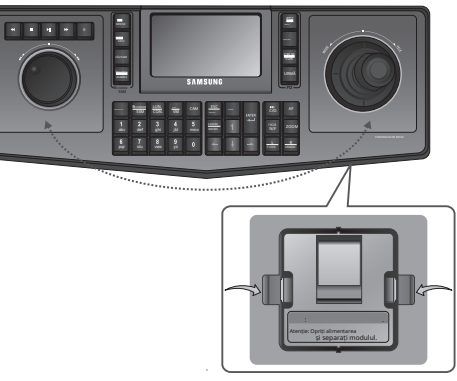

<De jos>

**1.**Apăsați cârligul din partea de jos a corpului controlerului cu două mâini și modulul va fi detașat de corpul principal.

**2.**Scoateți atât joystick-ul, cât și modulele jog shuttle din controler și comutați poziția. Când ați terminat, introduceți-le până când auziți un clic.

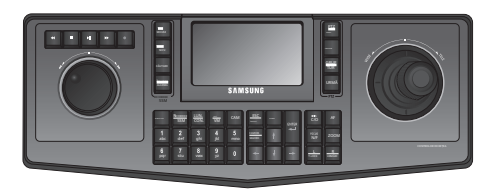

# configurați setările

**1.**Cu computerul pornit, conectați terminalul SSM al controlerului la portul USB al computerului.

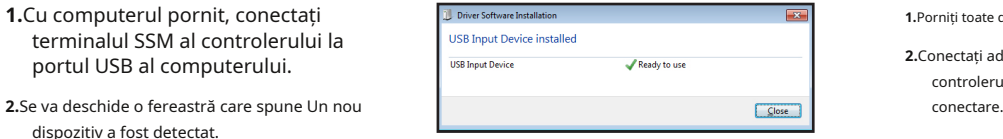

**3.**Computerul dumneavoastră va recunoaște automat dispozitivul.

Instalați dispozitivul urmând instrucțiunile furnizate în fereastra de instalare, dacă este necesar.

**4.**Când dispozitivul este recunoscut, controlerele instalate vor fi afișate în lista de controlere de joc din panoul de control Windows. [Start] > [Dispozitive și imprimante] > [Controre de joc] **4.**Când vă conectați pentru prima dată, se va deschide o

# pentru a corecta controlerul

dispozitiv a fost detectat.

Pentru a utiliza corect un controler, axa trebuie corectată. Corectată este anuncează de al anuncează de al anuncează de al anuncează de al anuncează de al anuncează de al anuncează de al anuncează de al anuncează de al an

**1.**Mutați la [Start] > [Dispozitive și imprimante] > [Controre de joc],faceți clic dreapta pe controlerul instalat și selectați [p roperties].

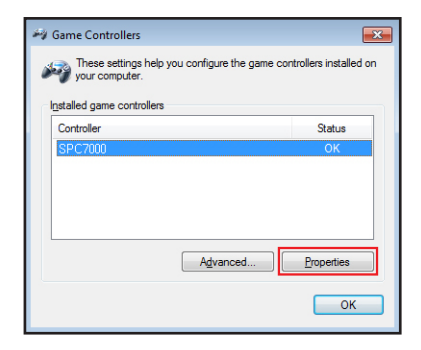

- **2.**În fereastra de setări, apăsați pe [c calibra...] butonul pentru a rula "Asistent de corectare a dispozitivului'.
- **3.**Continuați cu corectarea axei urmând instrucțiunile de pe ecran.

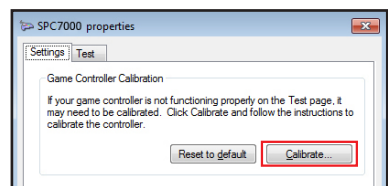

# instalare de la provincia de bază din altatează de la provincia de bază din altatează din Americana de Bază di

**1.**Porniți toate dispozitivele componente ale sistemului.

- **2.**Conectați adaptorul de alimentare din spatele controlerului și porniți-l. Se va deschide o fereastră de
- **3.**Folosind tasta numerică sau tastatura ecranului tactil, introduceți parola. Apasă pe <Autentificare>buton. Parola implicită este "4321".
	-
- fereastră care vă va solicita să setați o parolă. Setați parola și apăsați pe <ok> buton.
	- urmând regulile de setare a parolei.
	- Confirmare parolă: Introduceți din nou noua parolă.

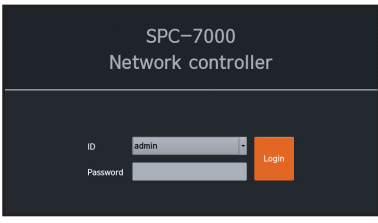

# Change Admin Password Please change the initial password for security purposes

# configurați setările

Când apare ecranul cu setările sistemului, selectați elementul de setări dorit.

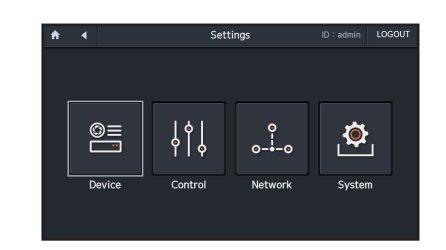

- meniul de configurare **3.**Introduceți un <iD>si <parola>și apăsați pe <test>butonul pentru a accesa camera.
	- **4.**Apăsați butonul <ok>butonul și camera selectată va fi înregistrată.
		- **•** Model: Afișează numele modelului camerei.
		- **•** Adresă IP : Afișează adresa IP a unei camere de rețea.
		- **•** Stare: Afișează informații despre ghidul de coduri de succes sau de eroare.

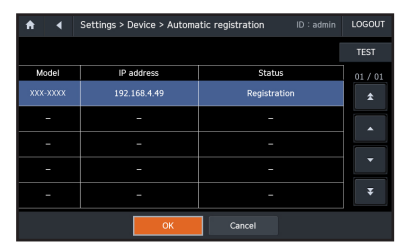

Add an option Automatic registration Manual registration Cancel OK

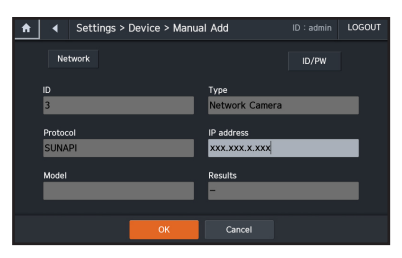

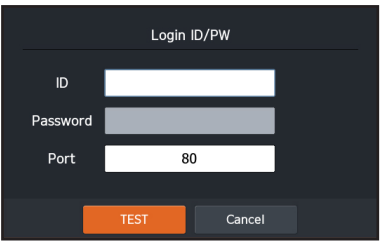

## pentru a înregistra manual un dispozitiv

Dispozitiv **1.**Selectați <înregistrare manuală>casetă de selectare și apăsați pe <ok>buton.

**2.**Introduceți informațiile despre adresa IP.

**3.**Apăsați butonul <iD/pw>butonul pentru a introduce un ID, o parolă și un număr de port. **1.**Selectați <înregistrare automată>casetă de

> **4.**Apăsați butonul <test>butonul pentru a accesa camera.

**5.**Verificați rezultatele testului.

**6.**Apăsați butonul <ok>butonul pentru a finaliza înregistrarea.

**2.**Din lista de camere pe care le returnează căutarea, selectați o cameră pe care doriți să o înregistrați și apăsați pe <test>buton.

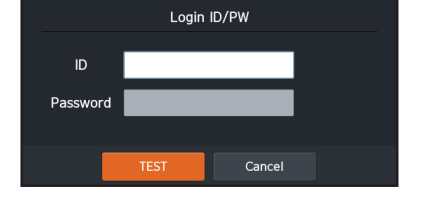

Automatic registration

Manual registration

Cancel

pentru a înregistra automat un dispozitiv

selectare și apăsați pe <ok>buton.

Puteți căuta și înregistra o cameră de rețea conectată la rețeaua locală.

# modificați informațiile despre dispozitiv Parolă de utilizator

Puteți modifica informațiile unui dispozitiv înregistrat.

- **1.**Selectați un dispozitiv pentru a modifica informațiile.
- partea de jos a ecranului, modificați informațiile despre
- **3.**După ce ați terminat de schimbat informațiile despre dispozitiv, apăsați pe <ok>buton.

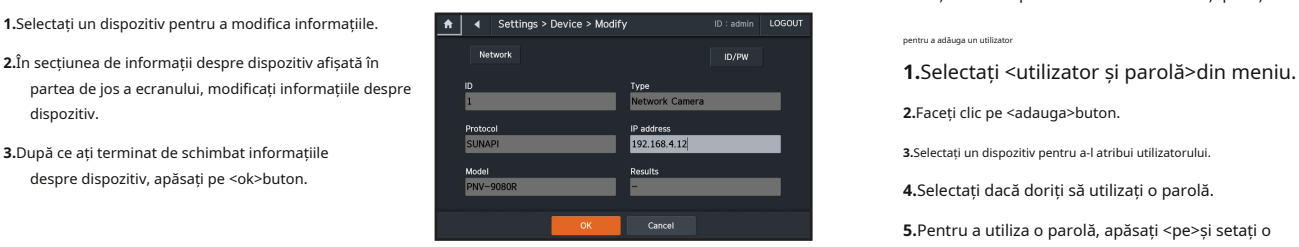

# Ștergeți dispozitivele

**1.**Selectați un dispozitiv de șters și apăsați <Șterge>buton.

**2.**Dispozitivul selectat va fi șters.

**3.**Apăsați butonul <Ștergeți tot>butonul și toate dispozitivele înregistrate vor fi șterse.

Doar un "admin"poate schimba parola. Puteți selecta o limbă preferată pentru interfața cu utilizatorul.

**1.**Apăsați <Limba>.

**2.**Din ecranul de selecție a limbii care apare, utilizați butoanele de direcție sau joystick-ul pentru a selecta limba preferată.

> Limba va fi schimbată în cea selectată imediat.

**3.**Pentru a ieși din ecranul de selectare a limbii, apăsați <anulați>.

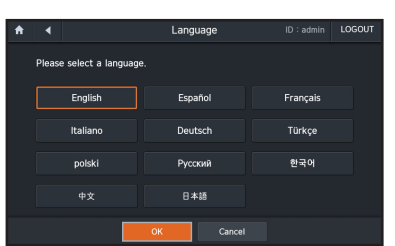

Puteți schimba parola administratorului și puteți acorda un ID de dispozitiv.

pentru a adăuga un utilizator

**3.**Selectați un dispozitiv pentru a-l atribui utilizatorului.

- **4.**Selectați dacă doriți să utilizați o parolă.
- **5.**Pentru a utiliza o parolă, apăsați <pe>și setați o parolă de utilizat.

**6.**După setarea unei parole, apăsați <ok> buton.

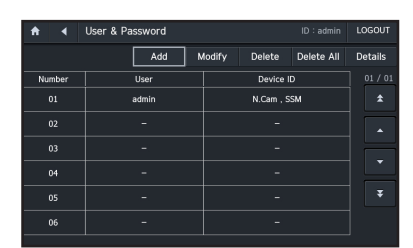

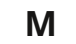

**M** Dacă parola nu este conformă cu politica privind parola, va trebui să selectați o parolă care îndeplinește cerințele privind parola.

pentru a modifica informațiile utilizatorului

Puteți schimba parola pe pagina de informații despre utilizator.

- Control **1.**Selectați un utilizator ale cărui informații doriți să le modificați și apăsați <modifica>buton.
	- Limba **2.**Introduceți o nouă parolă de utilizat.

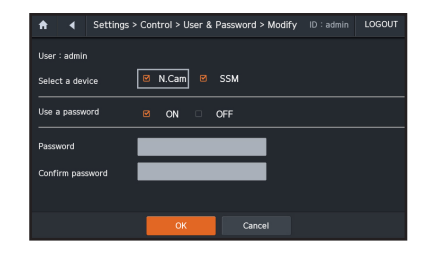

pentru a șterge un utilizator

Puteți selecta și șterge un utilizator înregistrat.

**1.**Selectați un utilizator și apăsați butonul <Șterge>buton.

**2.**Apăsați butonul <Ștergeți tot>butonul și toți utilizatorii înregistrați vor fi șterși.

-

# configurați setările

# Funcționarea butonului joystick **Mediul de sistem** Mediul de sistem

Butonul joystick-ului este acționat numai de către <intra>funcție.

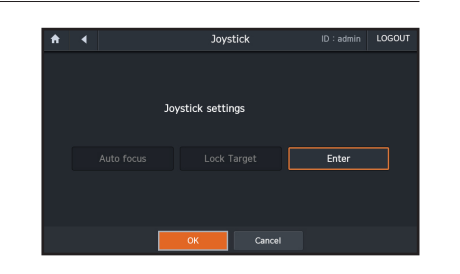

# **3.**Apăsați <actualizare firmware>. schimba modulul

Puteți comuta poziția între shuttle jog și joystick de la stânga la dreapta sau invers. De superitorii puton.

- 
- **2.**Puteți confirma că alimentarea este oprită și puteți comuta poziția navetei de jog folosind joystick-ul.
- **3.**Verificați setarea curentă, apăsați <anulare>.

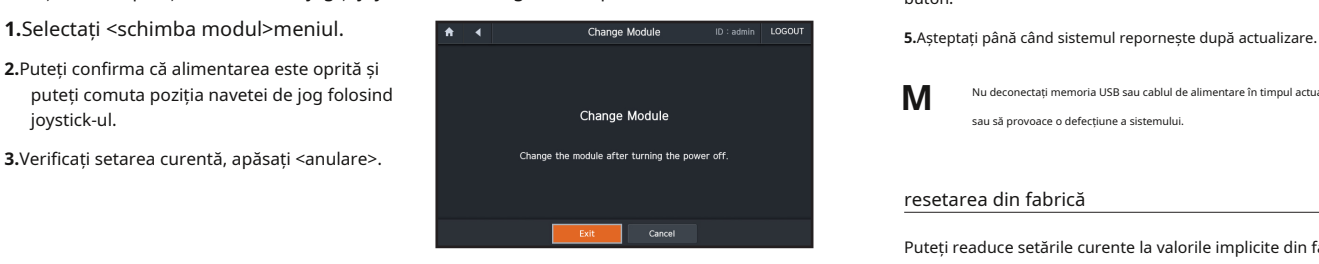

# retea

Configurați tipul de conexiune la rețea și mediul.

- **•** Tip IP : Selectează tipul de conexiune la rețea.
- **•** Adresă IP: Subnet, Gateway, DNS Dacă conexiunea este <Static>:Puteți introduce direct adresa IP, subrețea, gateway și DNS. Dacă conexiunea este <DHcp>:Adresa IP, subrețeaua și gateway-ul sunt configurate automat.

**M** Dacă setați manual modul DNS, puteți introduce direct informațiile IP DNS.

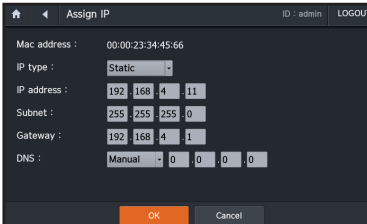

Puteți actualiza firmware-ul curent folosind fișierele firmware din memoria USB.

# pentru a actualiza firmware-ul controlerului

Puteți descărca cele mai recente fișiere de firmware și puteți actualiza controlerul.

**1.**Conectați un dispozitiv de memorie USB pe care este stocat firmware nou la controlerul de rețea.

**2.**Din ecranul de configurare a meniului, apăsați <Sistem>.

**4.**În fereastra Actualizare, apăsați butonul <ok>

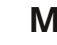

**M** Nu deconectați memoria USB sau cablul de alimentare în timpul actualizării. În caz contrar, este posibil să nu reușească actualizarea firmware-ului sau să provoace o defecțiune a sistemului.

 $\uparrow$  4 Update

Model

Control

SPC-7000

Update/Reset firmware

Update firmware

Save configuration information

# resetarea din fabrică

Puteți readuce setările curente la valorile implicite din fabrică.

**1.**Apăsați <resetarea din fabrică>.

**2.**Apăsați <resetare>.

Setările curente vor reveni la valorile implicite din fabrică.

**3.**Pentru a ieși din meniu, apăsați <anulare>.

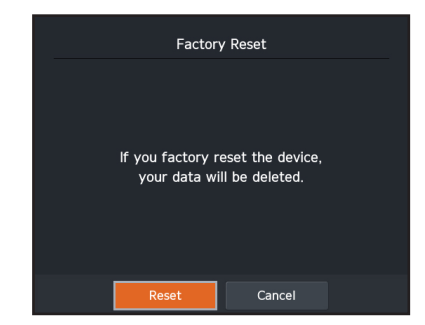

ID: admin LOGOUT

Software version

0.53\_160617175141

**Factory Reset** 

Import configuration information

# pentru a face backup setărilor controlerului

Dacă doriți să schimbați controlerul sau să înlocuiți camera, puteți salva setările controlerului ca fișier și puteți încărca setările controlerului într-o cameră nouă.

**1.**Din ecranul de configurare a meniului, apăsați <Sistem>.

**2.**Apăsați <Salvați informațiile de configurare>.

**3.**Apăsați <ok>. Începe procesul de backup.

**M** Nu deconectați memoria USB sau alimentarea cablu în timpul copiei de rezervă. În caz contrar, s-ar putea să eșueze backupul setărilor controlerului.

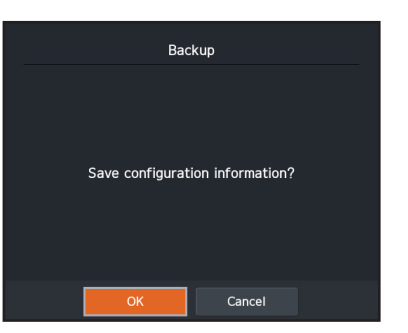

# pentru a restabili setările controlerului

Dacă ați setat incorect controlerul sau l-ați resetat, puteți încărca setările curente pe un alt controler.

**1.**Din ecranul de configurare a meniului, apăsați <Sistem>.

**2.**Apăsați <importați informații de configurare>.

**3.**Apăsați <ok>.

Începe procesul de restaurare.

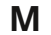

**M** Nu deconectați memoria USB sau alimentarea cablu în timpul restaurării. În caz contrar, poate eșua restabilirea setărilor controlerului.

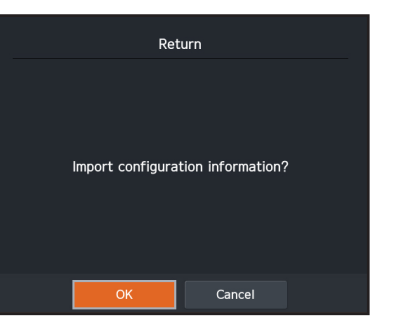

# Control

# camere de control camere de control

Puteți configura o cameră, un dispozitiv de stocare și un meniu de setări.

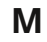

Dacă versiunea SUNAPI a unei camere de rețea este înregistrată, este posibil ca o anumită funcție să nu funcționeze.<br>
(pagina 7–8)

# intrați în modul de control al camerei

Folosind tastele de direcție, treceți la camera dorită din lista camerelor înregistrate și apăsați pe [introduce]cheie.

Folosind tastele de direcție, treceți la <ok>

butonul și apăsați pe [introduce]cheie. Puteți activa o cameră făcând clic pe un număr + tasta [CAM].

# $control$   $pan/tilt$

În modul PTZ, puteți controla mișcarea PAN și TILT prin mișcarea joystick-ului controlerului în sus, în jos, la stânga și la dreapta.

Cu cât este mai departe de centrul joystick-ului, cu atât viteza de mișcare devine mai rapidă. **2.**Utilizați joystick-ul pentru a muta camera în

În modul PTZ, puteți controla mișcarea Zoom IN/OUT a camerei folosind un controler. **A Santia mulla de Alau**ăsați butonul cok>butonul pentru a salva.

# focusS

Folosind un controler, puteți controla mișcarea Focus Near/Far. pentru a executa presetarea presetarea executa presetarea

Folosind un controler, puteți regla luminozitatea unei camere video. Camerele de rețea nu sunt acceptate. **3.**Cu tastele numerice, apăsați un număr

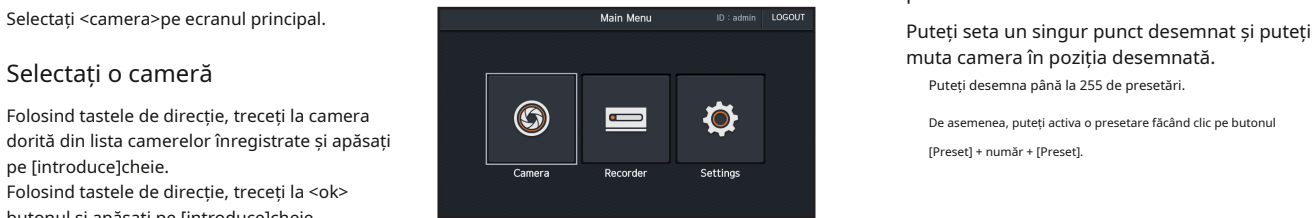

Apasă pe [af]tasta de pe controler și autofocusul va fi activat.

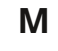

Pentru mai multe informații despre controlul camerei, consultați "Numele și funcțiile pieselor"secțiune.

# presetat

muta camera în poziția desemnată.

De asemenea, puteți activa o presetare făcând clic pe butonul [Preset] + număr + [Preset].

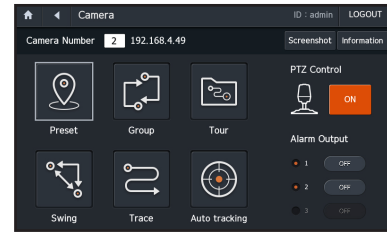

**1.**Selectați o cameră pentru care doriți să setați o presetare.

punctul dorit.

Zoom **3.**Setați numele presetat.

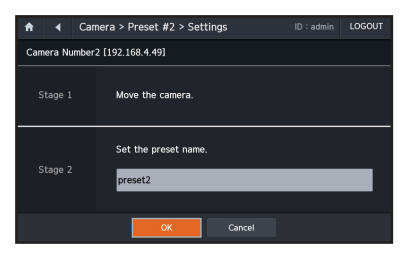

**1.**Selectați o cameră.<br>**11.**Selectați o cameră.

- **2.**Apasă pe [presetat]buton.
- pentru a executa și apăsați [presetat]buton.
- **4.**Presetarea va fi executată.

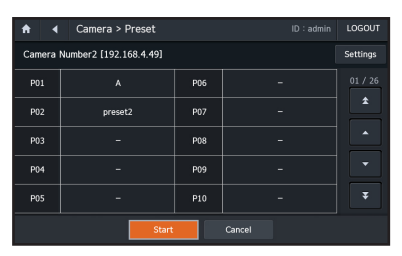

# grup turking the state of the state of the state of the state of the state of the state of the state of the st

Puteți crea un grup de mai multe presetări înainte de a le apela în secvență. Puteți desemna până la 6 grupuri.

Un singur grup poate conține până la 128 de presetări.

## pentru a stabili un grup

# **1.**Selectați <Grup>meniul.

**2.**Din lista de grup, selectați o listă individuală și apăsați <Setări>butonul pentru a trece la pagina de setări.

- **4.**Din lista de presetări, selectați o presetare de adăugat la grup.
- **1.**Selectați viteza și timpul de așteptare.<br>**1.**Selectati <tur>meniul.
- **6.**Apăsați butonul <ok>butonul pentru a salva.

# pentru a executa funcția de grup

**1.**Selectați <Grup>meniul.

**2.**Selectați un grup din lista de grupuri.

**3.**Selectați un număr de grup și apăsați Start.

**4.**Funcția de grup va fi executată.

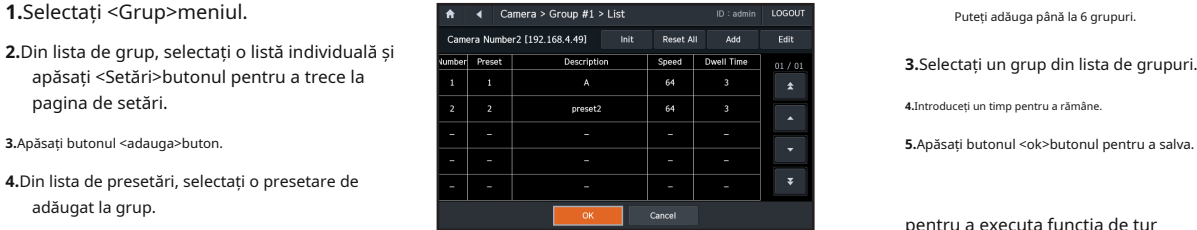

◀ Camera > Group

 $\bullet$ 

Puteți face un tur al cel puțin unui grup înainte de a executa grupurile în secvență.

pentru a stabili un tur

- **1.**Selectați <tur>meniul.
- **2.**Apăsați butonul <adauga>butonul pentru a trece la pagina Selectare grup.

Puteți adăuga până la 6 grupuri.

**3.**Selectați un grup din lista de grupuri.

**4.**Introduceți un timp pentru a rămâne.

pentru a executa funcția de tur

**2.**Selectați un număr de grup și apăsați Start.

**3.**Funcția de tur va fi executată.

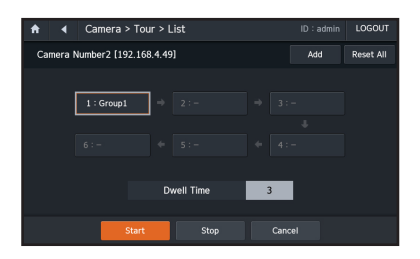

- Control

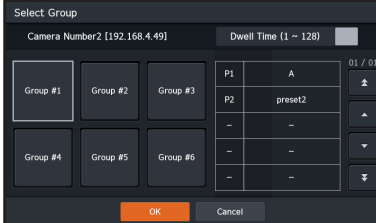

resetare

Apăsați butonul <resetați toate>butonul și setările întregii tururi vor fi resetate.

Camera Number2 [192.168.4.49] Settings Group #1 : Preset (Total 2) Group #1  $Grouo$ #3 Group #2  $#001$  >  $#002$ Group #4 Group #5 Group #6 Stor Cancel

LOGOU

# Control

# Leagăn din American a Compositorum a compositorum a compositorum a compositorum a compositorum a compositorum

## Configurare balansoar

- **2.**Selectează [presetat]butonul pentru un tip de setat
- **3.**Setați o presetare de început și o presetare de final.

**4.**Setați o viteză și comutați timpul.

**5.**Apăsați butonul <ok>butonul pentru a salva.

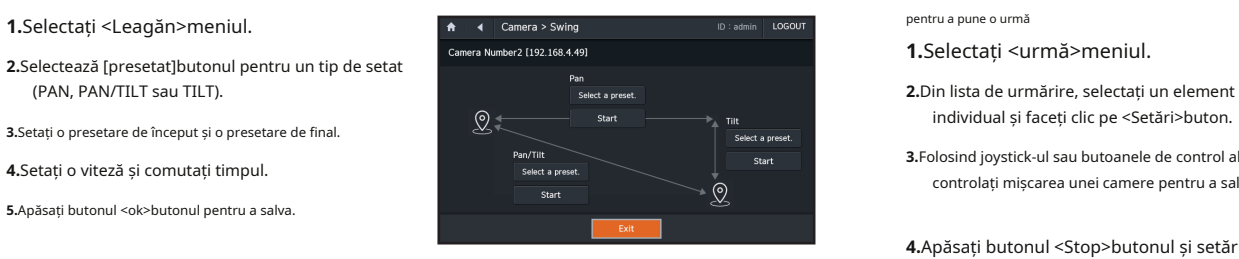

## pentru a executa leagănul

**1.**Selectați <Leagăn>meniul.

**1.**Selectați <urmă>meniul. **2.**Apăsați butonul <Start>butonul unui leagăn de executat (PAN, PAN/TILT sau TILT).

Puteți muta camera între două puncte prestabilite pentru a monitoriza cursul. Cu joystick-ul sau butoanele camerei, puteți solicita controlerului să înregistreze mișcarea camerei pentru un anumit timp și să repete mișcarea.

- **1.**Selectați <urmă>meniul.
- individual și faceți clic pe <Setări>buton.
- **3.**Folosind joystick-ul sau butoanele de control al camerei, controlați mișcarea unei camere pentru a salva setările.

**4.**Apăsați butonul <Stop>butonul și setările vor fi finalizate.

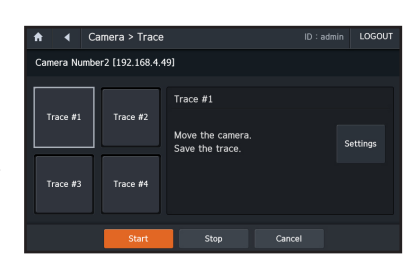

pentru a executa o urmă

**3.**Funcția de balansare va fi executată. **2.**Selectați numărul unei urme de executat. **3.**Apăsați butonul <Start>buton.

**4.**Funcția de urmărire va fi executată.

Puteți selecta dacă activați/dezactivați funcția de urmărire automată a unei camere care acceptă această funcție.

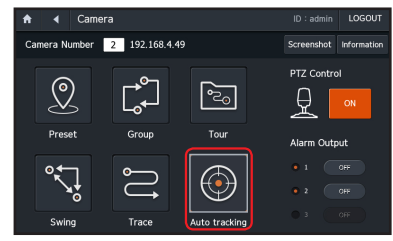

# ieșire de alarmă

Puteți porni/dezactiva ieșirea de alarmă forțată.

Dacă nu aveți autorizația de utilizator adecvată, sincronizarea cu camera poate eșua.

Dacă doriți să controlați PTZ cu joystick-ul, activați această funcție, în caz contrar, dezactivați-o. modul SSm

# camera Captură ecran

Când apăsați butonul <Captură de ecran>butonul, o captură de ecran a camerei va fi salvată pe stick-ul de memorie USB. Pentru informații detaliate despre cum să utilizați programul SSM, vă rugăm să consultați manualul de utilizare.

# Informații detaliate despre cameră

Apăsați butonul <informatii>butonul și informații detaliate despre cameră vor fi afișate.

# urmărire automată DISPOZITIVE DE STOCARE DE CONTROL

Deoarece funcțiile variază în funcție de dispozitiv, vă rugăm să consultați manualul de utilizare al dispozitivului.

# SSm

Puteți controla dispozitivele de stocare înregistrate în SSM selectând SSM.

**M** Când selectați SSM, camera va rula în modul SSM.

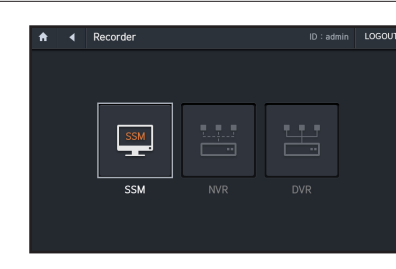

# control ptZ selectați un mod

Selectați <SSm>.

Puteți controla SSM-ul și dispozitivele înregistrate în SSM. Controlează SSM-ul indiferent de controlul GUI.

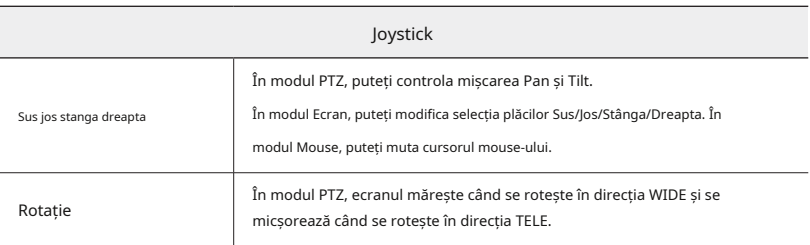

# **Control**

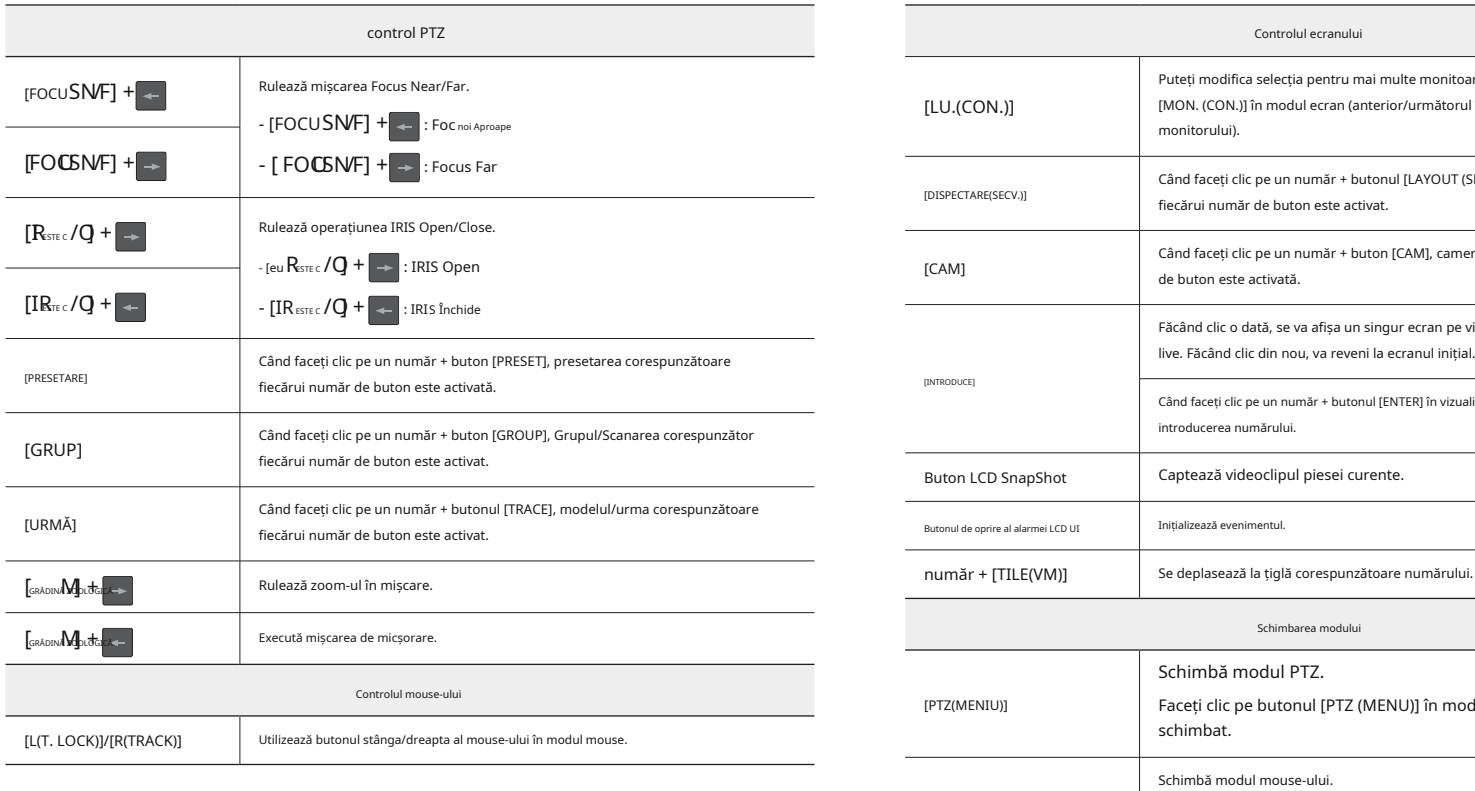

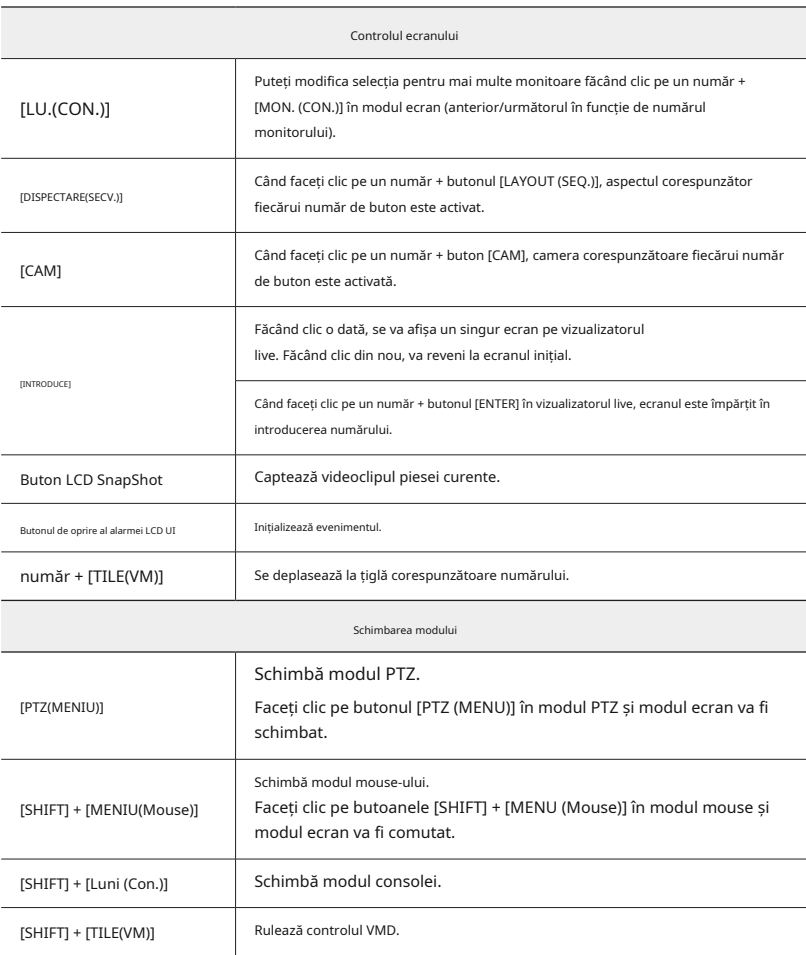

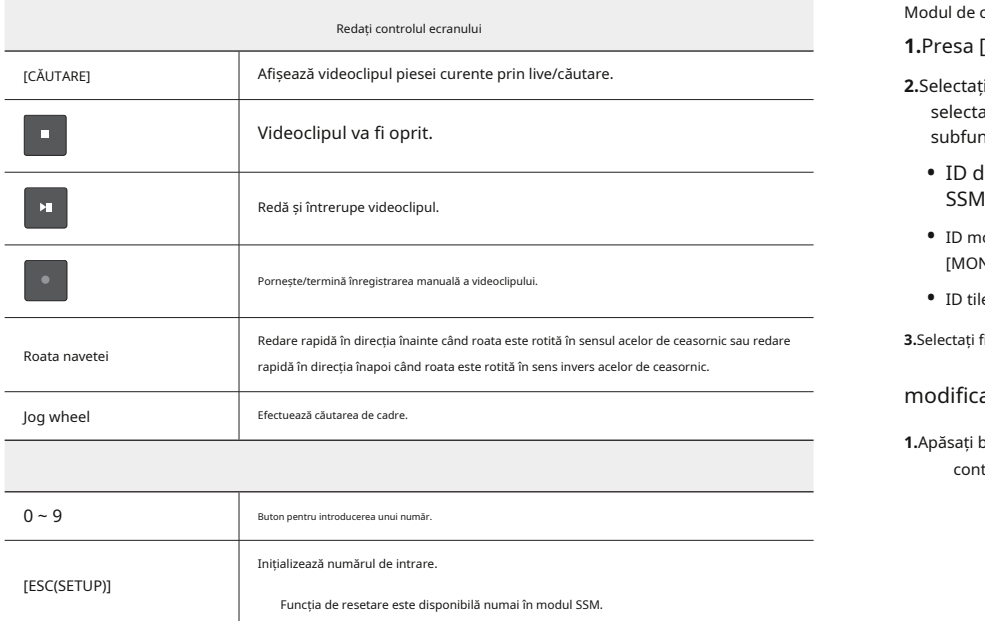

## Modul de control Gui

**1.**Presa [Shift], [recorder/SSm].

**2.**Selectați <consolă>, <mod virtual>. Dacă selectați fie modul consolă, fie modul virtual, subfuncțiile configurabile vor fi activate.

- **•** ID dispozitiv: dezactivat la controlul
- **•** ID monitor: Apăsați un număr + tasta [MON.CON.].
- **•** ID tile: Apăsați un număr + tasta [TILE/VM].

3.Selectați fie <Ecran/ptZ>sau <mouse-ul>mod pe care să-l folosească un dispozitiv.

# modificați aspectul

**1.**Apăsați butonul <schimba aspectul>buton. Când controlați SSM, modul ecran va fi dezactivat.

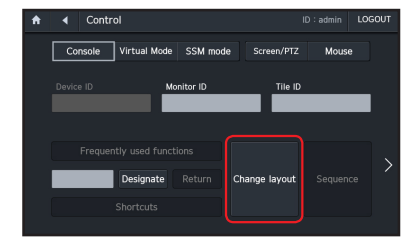

4 Control  $\bullet$ 

Console Virtual Mode SSM mode

Designate

- **2.**Introduceți numărul aspectului de modificat.
- **3.**Apăsați butonul <aplica>butonul și aspectul va fi modificat conform configurației.

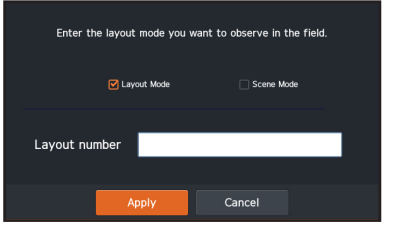

ID: admin LOGOUT

Mouse

Screen/PTZ

Change layout

Tile ID

# Control

# înregistrare

Pornește sau oprește înregistrarea.

Căutare

Afișează un videoclip redat.

Instantaneu

Salvează o imagine capturată.

Imaginea va fi salvată pe computerul pe care este instalat SSM.

# alarma oprită

Dezactivează o alarmă de eveniment.

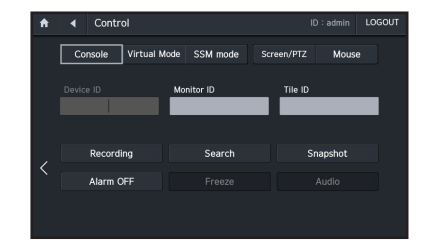

# apendice

# Specificații **Experimente al Interpretate al Interpretate al Interpretate al Interpretate al Intrebări și răspunsuri**

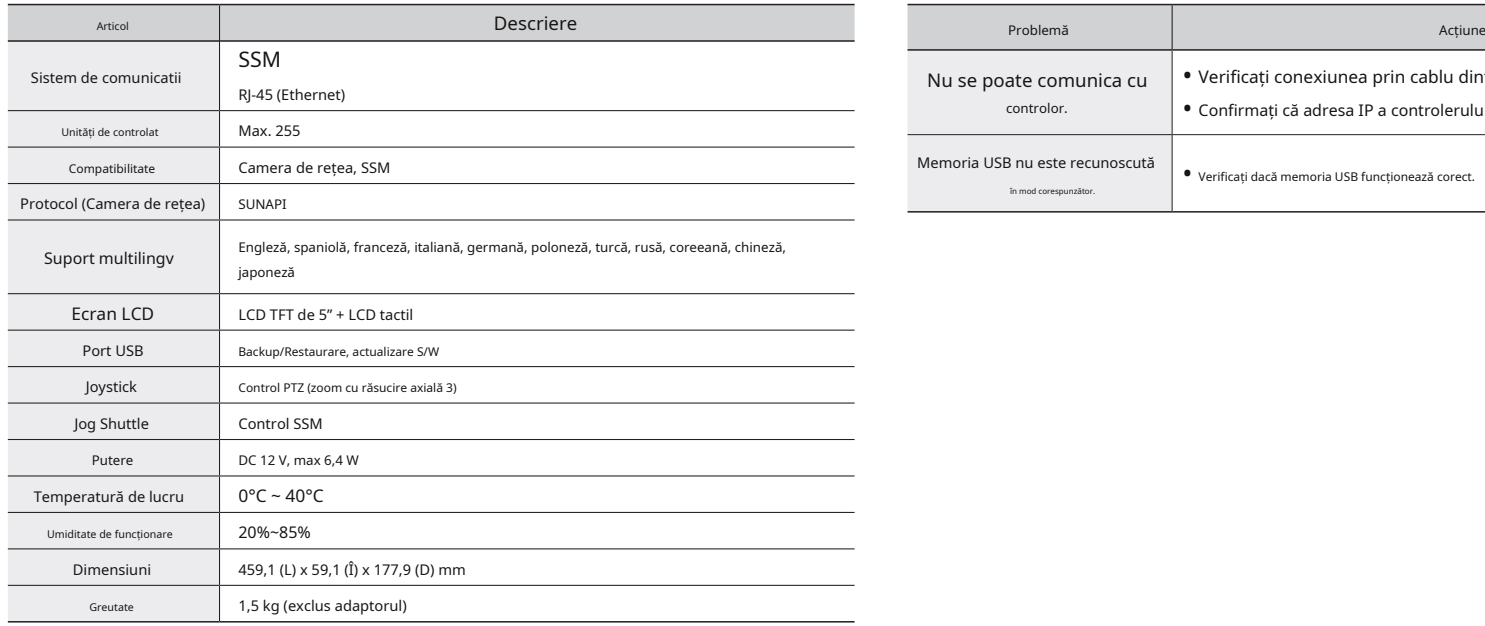

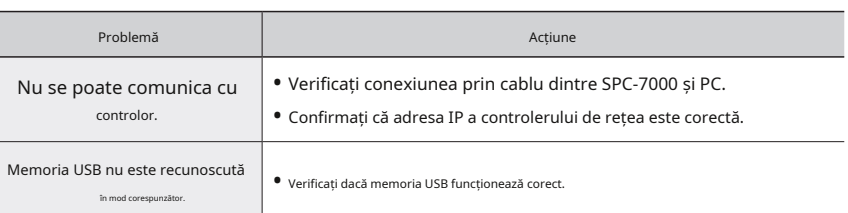

# LICENȚĂ SOFTWATE GPL/LGPL Aceste cerințe se aplică lucrării modificate în ansamblu. Dacă secțiuni

Software-ul inclus în acest produs conține software protejat prin drepturi de autor care este licențiat conform GPL/LGPL. Puteți obține codul sursă corespunzător de la noi pentru o perioadă de trei ani de la ultima noastră expediere a acestui produs, trimițând e-mail la adresa

help.cctv@hanwha.com

Dacă doriți să obțineți codul sursă corespunzător complet pe un mediu fizic, cum ar fi CD-ROM, este posibil să fie perceput costul realizării fizice a distribuției sursei.

y Software GPL: Linux Kernel 3.0.8, uboot, busybox 1.16.1, udhcp 0.9.8

- y Software LGPL: QT 4.7.2
- y Licență OpenSSL: OpenSSL 0.9.8
- y Licență software Boost: boost 1.57.0
- y SUB ZLIB: tinymxl 2.6.2
- y Curl Licentă: curl 7.21.0

Copyright (C)1989, 1991 Free Software Foundation, Inc. 51 Franklin Street, Fifth Floor, Boston, MA 02110-1301, SUA

Toată lumea are permisiunea să copieze și să distribuie copii textuale ale acestui document de licență, dar modificarea acestuia nu este permisă.

## preambul

Licențele pentru majoritatea software-ului sunt concepute pentru a vă elimina libertatea de a le partaja și de a le modifica. În schimb, Licenta publică generală GNU are scopul de a garanta libertate dumneavoastră de a partaja și de a schimba software-ul gratuit -- pentru a vă asigura că software-ul este gratuit pentru toți utilizatorii săi.

Această licență publică generală se aplică majorității software-ului Free Software Foundation și oricărui alt program ai cărui autori se angajează să-l folosească. (Alte programe software ale Free Software Foundation sunt acoperite de Licența publică generală minoră GNU.) Puteți să-l aplicați și la programele dvs.

Când vorbim de software liber, ne referim la libertate, nu la preț.

Licențele noastre publice generale sunt concepute pentru a vă asigura că aveți libertatea de a distribui copii ale software-ului gratuit (și taxa pentru acest serviciu dacă doriți), că primiți cod sursă sau îl puteți obține dacă doriți, că puteți modifica software sau utilizați bucăți din acesta în noi programe gratuite; și că știi că poți face aceste lucruri.

Pentru a vă proteja drepturile, trebuie să facem restricții care să interzică oricui să vă refuze aceste drepturi sau să vă cerem să renunțați la aceste drepturi. Aceste restricții se traduc în anumite responsabilități pentru dys, dacă distribuiți copii ale software-ulu sau dacă îl modificați.

De exemplu, dacă distribuiți copii ale unui astfel de program, fie gratuit, fie contra cost, trebuie să acordați destinatarilor toate drepturile pe care le aveți.

Trebuie să vă asigurați că și ei primesc sau pot obține codul sursă. Și trebuie să

## Vă protejăm drepturile în doi pași:

(1) dreptul de autor asupra software-ului și (2) vă oferă această licență care vă oferă

De asemenea, pentru protecția fiecărui autor și a noastră, dorim să ne asigurăm că toată lumea înțelege că nu există nicio garanție pentru acest software gratuit. Dacă software-ul este modificat de altcineva și transmis mai departe, dorim ca destinatarii săi să știe că ceea ce au nu este originalul, astfel încât orice probleme introduse de alții să nu se reflecte asupra reputației autorilor originali.

În cele din urmă, orice program gratuit este amenințat în mod constant de brevetele de software. Dorim să evităm pericolul ca redistribuitorii unui program gratuit să obțină individual licențe de brevet, făcând de fapt programul proprietar. Pentru a preveni acest lucru, am precizat clar că orice brevet trebuie să fie licențiat pentru uzul liber de către toată lumea sau deloc licențiat.

Urmează termenii și condițiile precise pentru copiere, distribuire și modificare.

## Licență publică generală Gnu TERMENI ȘI CONDIȚII PENTRU COPIERE, Versiunea 2, iunie 1991 **DISTRIBUȚIE ȘI MODIFICARE**

Versiunea 2, iunie 1991 Copyright (C) 1989, 1991 Free Software Foundation, Inc. 51 Franklin S

0.Această licență se aplică oricărui program sau alte lucrări care conține a notificare plasată de deținătorul dreptului de autor care spune că poate fi distribuit în conformitate cu termenii acestei licențe publice generale.

"Programul", de mai jos, se referă la orice astfel de program sau lucrare, iar o "lucrare bazată pe Program" înseamnă fie Program, fie orice lucrare derivată conform legii dreptului de autor: adică o lucrare care conține Programul sau o parte din acesta, fie textual, fie cu modificări și/sau tradus în altă limbă. (În continuare, traducerea este inclusă fără limitare în termenul "modificare".) Fiecare licențiat este adresat dvs."

Activitățile altele decât copierea, distribuția și modificarea nu sunt acoperite de această Licență; sunt în afara domeniului său de aplicare. Actul de a rula Programul nu este restricționat, iar rezultatul Programului este acoperit numai dacă conținutul acestuia constituie o lucrare bazată pe Program (independent de faptul că a fost realizat prin rularea Programului). Dacă acest lucru este adevărat, depinde de ceea ce face Programul.

- 1.Puteți copia și distribui copii textuale ale codului sursă al Programului, așa cum îl primiți, pe orice suport, cu condiția să publicați în mod evident și adecvat pe fiecare copie o notificare adecvată privind drepturile de autor și o declinare a garanției; păstrați intacte toate notificările care se referă la această Licență și la absența oricărei garanții; și oferiți oricăror altor destinatari ai Programului o copie a acestei Licențe împreună cu Programul. Puteți percepe o taxă pentru actul fizic de transfer al unei copii și, la alegerea dvs., puteți oferi protecție prin garanție în schimbul unei taxe.
- 2.Puteți modifica copia sau copiile Programului sau orice parte a acestuia, formând astfel o lucrare bazată pe Program, și să copiați și să distribuiți astfel de modificări sau lucrări în conformitate cu termenii secțiunii 1 de mai sus, cu condiția ca, de asemenea, să îndepliniți toate aceste condiții :
- le arătați acești termeni, astfel încât să-și cunoască drepturile.<br>Anate că ati modificat fișierele și data oricărei modificări proeminente care să includă notificări proeminente care să includă notificări proeminente care
- b) Trebuie să faceți ca orice lucrare pe care o distribuiți sau o publicați, care în întregime sau parțial conține sau este derivată din Program sau din orice parte a acestuia, să fie licențiată în întregime fără nicio taxă pentru toți terții, în conformitate cu termenii acestei licențe . permisiunea legală de a copia, distribui și/sau modifica software-ul. Sau permisium companismea companismea companismea cu sunteți obligat să acceptați această Licență, deoarece nu ați semnat-o. Cu toate a cu toate licenți
	- c) Dacă programul modificat citește în mod normal comenzile în mod interactiv atunci când este rulat, trebuie să determinați, atunci când este pornit pentru o astfel de utilizare interactivă în cel mai obișnuit mod, să imprimați sau să afișeze un anunț care include o notificare adecvată privind drepturile de autor și o notificare că nu există nicio garanție (sau altfel, spunând că oferiți o garanție) și că utilizatorii pot redistribui programul în aceste condiții și spunând utilizatorului cum să vizualizeze o copie a acestei Licențe. (Excepție: dacă Programul în sine este interactiv, dar în mod normal nu tipărește un astfel de anunț, munca dvs. bazată pe Program nu este obligată să imprime un anunț.)

identificabile ale acelei lucrări nu sunt derivate din Program și pot fi considerate în mod rezonabil lucrări independente și separate în sine, atunci această Licență și termenii ei nu se aplică acelor secțiuni atunci când le distribuiți ca lucrări separate. Dar atunci când distribuiți aceleași secțiuni ca parte a unui întreg care este o lucrare bazată pe Program, distribuirea întregului trebuie să fie conform condițiilor acestei Licențe, ale cărei permisiuni pentru alți licențiați se extind asupra întregului întreg și, prin urmare, la fiecare și fiecare parte, indiferent de cine a scris-o.

Astfel, intenția acestei secțiuni nu este de a revendica drepturile sau de a vă contesta drepturile de a lucra în întregime de dvs.; mai degrabă, intenția este de a exercita dreptul de a controla distribuția lucrărilor derivate sau colective bazate pe Program. În plus, simpla agregare a unei alte lucrări care nu se bazează pe Program cu Program (sau cu o lucrare bazată pe Program) pe un volum al unui mediu de stocare sau distribuție nu aduce cealaltă lucrare în domeniul de aplicare al acestei Licențe.

- Curl Licență: curl 7.21.0 3.Puteți copia și distribui Programul (sau o lucrare bazată pe acesta, în secțiunea 2) în cod obiect sau în formă executabilă în conformitate cu termenii secțiunilor 1 și 2 de mai sus, cu condiția să faceți, de asemenea, una dintre următoarele:
- a) Însoțiți-l cu codul sursă complet corespunzător, care poate fi citit de mașină, care trebuie distribuit în condițiile secțiunilor 1 și 2 de mai sus pe un mediu utilizat în mod obișnuit pentru schimbul de software; sau,
- b) Însoțiți-l cu o ofertă scrisă, valabilă cel puțin trei ani, de a oferi oricărei terțe părți, pentru o taxă care nu depășește costul dvs. de efectuare fizică a distribuției sursei, o copie completă, citibilă de mașină, a codului sursă corespunzător, care să fie distribuită sub termenii secțiunilor 1 și 2 de mai sus pe un mediu utilizat în mod obișnuit pentru schimbul de software; sau,
- c) Însoțiți-l cu informațiile primite cu privire la oferta de distribuire a codului sursă corespunzător. (Această alternativă este permisă numai pentru distribuția necomercială și numai dacă ați primit programul în cod obiect sau în formă executabilă cu o astfel de ofertă, în conformitate cu Subsecțiunea b de mai sus.)

Codul sursă pentru o lucrare înseamnă forma preferată a lucrării pentru efectuarea modificărilor acesteia. Pentru o lucrare executabilă, codul sursă complet înseamnă tot codul sursă pentru toate modulele pe care le conține, plus orice fișiere de definire a interfeței asociate, plus scripturile utilizate pentru a controla compilarea și instalarea executabilului. Cu toate acestea, ca o excepție specială, codul sursă distribuit nu trebuie să includă nimic care este distribuit în mod normal (fie sub formă sursă sau binară) cu componentele majore (compilator, nucleu și așa mai departe) ale sistemului de operare pe care rulează executabilul, cu excepția cazului în care acea componentă însoțește executabilul.

Dacă distribuirea codului executabil sau obiect se face prin oferirea de acces la copiere dintr-un loc desemnat, atunci oferirea unui acces echivalent pentru a copia codul sursă din același loc contează ca distribuție a codului sursă, chiar dacă terții nu sunt obligați să copieze codul sursă. sursa împreună cu codul obiect.

4.Nu aveți dreptul de a copia, modifica, sublicență sau distribui Programul cu excepția cazurilor prevăzute în mod expres de această Licență. Orice încercare în alt mod de a copia, modifica, sublicenția sau distribui Programul este nulă și va anula automat drepturile dumneavoastră în baza acestei Licențe.

Cu toate acestea, părților care au primit copii sau drepturi de la dvs. în temeiul acestei licențe, licențele nu vor fi reziliate atâta timp cât aceste părți rămân în deplină conformitate.

- acestea, nimic altceva nu vă oferă permisiunea de a modifica sau distribui Programul sau lucrările sale derivate.
- Aceste acțiuni sunt interzise de lege dacă nu acceptați această Licență. Prin urmare, prin modificarea sau distribuirea Programului (sau a oricărei lucrări bazate pe Program), indicați acceptarea acestei Licențe pentru a face acest lucru și a tuturor termenilor și condițiilor pentru copierea, distribuirea sau modificarea Programului sau a lucrărilor bazate pe acesta.
- 6.De fiecare dată când redistribuiți Programul (sau orice lucrare bazată pe Program), destinatarul primește automat o licență de la licențiatorul original pentru a copia, distribui sau modifica Programul în conformitate cu acești termeni și condiții.

Nu puteți impune alte restricții privind exercitarea de către destinatari a drepturilor acordate aici.

Nu sunteți responsabil pentru asigurarea conformității de către terți cu această Licență.

7.În cazul în care, ca urmare a unei hotărâri judecătorești sau a unei acuzații de încălcare a brevetului sau din orice alt motiv (nu se limitează la problemele legate de brevete), îți sunt impuse condiții (fie prin ordin judecătoresc, acord sau altfel) care contrazic condițiile prezentei licențe, ei nu vă scuză de condițiile acestei Licențe. Dacă nu puteți distribui astfel încât să vă îndepliniți simultan obligațiile din această Licență și orice alte obligații pertinente, atunci, în consecință, este posibil să nu distribuiți deloc Programul.

De exemplu, dacă o licență de brevet nu ar permite redistribuirea fără drepturi de autor a Programului de către toți cei care primesc copii direct sau indirect prin intermediul dvs., atunci singurul mod în care îl puteți satisface atât pe acesta, cât și cu această Licență ar fi să vă abțineți în întregime de la distribuirea acestuia. Program.

Dacă orice parte a acestei secțiuni este considerată invalidă sau inaplicabilă în orice circumstanță particulară, restul secțiunii este destinat să se aplice, iar secțiunea în ansamblu este destinată să se aplice în alte circumstanțe. Scopul acestei secțiuni nu este de a vă determina să încălcați brevetele sau alte revendicări ale dreptului de proprietate sau să contestați validitatea oricăror astfel de revendicări; această secțiune are unicul scop de a proteja integritatea sistemului de distribuție a software-ului liber, care este implementat prin practicile de licență publică. Mulți oameni au adus contribuții generoase la gama largă de software distribuit prin acel sistem, bazându-se pe aplicarea consecventă a acelui sistem; este la latitudinea autorului/donatorului să decidă dacă el sau ea este dispus să distribuie software prin orice alt sistem și un titular de licență nu poate impune această alegere. Această secțiune are scopul de a clarifica ceea ce se crede a fi o consecință a restului acestei Licențe.

- 8.Dacă distribuția și/sau utilizarea Programului este restricționată în anumite țări fie prin brevete, fie prin interfețe protejate prin drepturi de autor, deținătorul original al drepturilor de autor care plasează Programul sub această Licență poate adăuga o limitare explicită de distribuție geografică, excluzând acele țări, astfel încât distribuția să fie permisă. numai în sau între țările care nu sunt astfel excluse. În acest caz, această Licență încorporează limitarea ca și cum ar fi scrisă în corpul acestei Licențe.
- 9.Free Software Foundation poate publica din când în când versiuni revizuite și/ sau noi ale Licenței Publice Generale. Astfel de versiuni noi vor fi similare în spirit cu versiunea actuală, dar pot diferi în detaliu pentru a aborda noi probleme sau preocupări.

Fiecare versiune primește un număr de versiune distinctiv. Dacă Programul specifică un număr de versiune al acestei Licente care i se aplică și "orice versiune ulterioară", aveți opțiunea de a respecta termenii și condițiile fie ale acelei versiuni, fie ale oricărei versiuni ulterioare publicate de Free Software Foundation. Dacă Programul nu specifică un număr de versiune al acestei Licențe, puteți alege orice versiune publicată vreodată de Free Software Foundation.

10.Dacă doriți să încorporați părți ale Programului în alte programe gratuite ale căror condiții de distribuție sunt diferite, scrieți-i autorului pentru a cere permisiunea. Pentru software care este protejat prin drepturi de autor de către Free Software Foundation, scrieți la Free Software Foundation; facem uneori excepții pentru asta. Decizia noastră va fi ghidată de cele două obiective de a păstra statutul liber al tuturor derivatelor software-ului nostru liber și de a promova partajarea și reutilizarea software-ului în general.

## fara garantie

11.DEoarece PROGRAMUL ESTE LICENȚAT GRATUIT, NU EXISTĂ NU EXISTĂ GARANȚIE PENTRU PROGRAM, ÎN MĂSURA PERMISĂ PRIN LEGEA APLICABĂ. CU EXCEPȚIA CÂND CÂND SE DECLARA CONTRUL ÎN SCRIS, DEȚINĂTORII DREPTURILOR DE AUTOR ȘI/SAU ALTE PĂRTI FURNIZAȚI PROGRAMUL "ASIS" FĂRĂ NICIUN FEL DE GARANȚIE, EXPLICATĂ SAU IMPLICITĂ, INCLUSIV, DAR FĂRĂ A SE LIMITĂ LA, GARANȚIA IMPLICITĂ ȘI GARANTIA DE COMERCIABILITATE. ÎNTREGUL RISC CU PRIVIRE LA CALITATEA ȘI PERFORMANȚA PROGRAMULUI ÎȚI ȚINE LA DVS. ÎN CAZUL ÎN CAZ PROGRAMUL ESTE DEFECT, TU ȚI ASUMAȚI COSTUL TUTUROR SERVICELOR, REPARAȚILOR SAU CORECTIILOR NECESARE.

12.ÎN NICIO CAZ DĂCÂN CAZUL CARE LEGEA APLICABĂ ESTE CERUT SAU ACORDUL ÎN SCRIS ORICE DEȚINĂTOR DE DREPTURI DE AUTOR SAU ORICE CELALĂ PĂRȚE CARE POATE MODIFICA ȘI/SAU REDITRIBUIE DAUNE, INCLUSIV ORICE PREJUDICIUNE GENERALĂ, SPECIALĂ, INCIDENTALĂ SAU CONSECENȚIALĂ PENTRU UTILIZARE PROGRAMUL (INCLUSIV, DAR FĂRĂ A SE LIMITA LA PIERDERE DE DATE SAU PIERDERE INEXACTE SAU PIERDERI SUSTINE DE DVS. SAU DE TERȚI SAU NECESAREA PROGRAMULUI DE FUNCȚIONARE CU ORICE ALTE PROGRAME), CHIAR DACĂ ACEST DEȚINĂTOR SAU A CELALĂ PĂRȚI A FOST Anunțat POSIBILITATEA ASTELOR DAUNE.

## sfârșitul termenilor și condițiilor

## Cum să aplicați acești termeni noilor dvs. programe

Dacă dezvoltați un nou program și doriți ca acesta să fie de cea mai mare utilizare posibilă pentru public, cel mai bun mod de a realiza acest lucru este să îl faceți software gratuit, pe care toată lumea să-l poată redistribui și modifica în conformitate cu acești termeni.

Pentru a face acest lucru, atașați programului următoarele notificări. Cel mai sigur este să le atașați la începutul fiecărui fișier sursă pentru a transmite cel mai eficient excluderea garanției; și fiecare fișier ar trebui să aibă cel puțin linia "copyright" și un indicator către locul în care se găsește notificarea completă.

o linie pentru a da numele programului și o idee despre ceea ce face.

## Copyright (C)yyyy numele autorului

conformitate cu termenii Licenței Publice Generale GNU, așa cum sunt publicate de Free Software Foundation; fie versiunea 2 a Licenței, fie (la opțiunea dvs.) orice versiune ulterioară.

GARANȚIE ; fără nici măcar garanția implicită de VANTABILITATE sau ADECVARE PENTRU UN ANUMIT SCOP. Consultați Licența publică generală GNU pentru mai multe detalii.

Ar fi trebuit să primiți o copie a licenței publice generale GNU împreună cu acest program; dacă nu, scrieți la Free Software Foundation, Inc., 51 Franklin Street, Fifth Floor, Boston, MA 02110-1301, SUA.

hârtie. Dacă programul este interactiv, fă-l să scoată o scurtă notificare ca aceasta când pornește într-un mod interactiv:

Gnomovision versiunea 69, Copyright (C)

anul numele autorului Gnomovision vine

### cu ABSOLUT NR

GARANȚIE ; pentru detalii tastați "show w". Acesta este software gratuit și sunteți binevenit să îl redistribuiți în anumite condiții; tastați "show c" pentru detalii.

Comenzile ipotetice "show w" și "show c" ar trebui să arate părțile corespunzătoare ale licenței publice generale. Desigur, comenzile pe care le utilizați pot fi numite altceva decât "show w" și "show c"; ar putea fi chiar clicuri

cazul, să semneze o "declinare a răspunderii privind drepturile de autor" pentru program, dacă este necesar. Iată o mostră; modifica denumirile:

Yoyodyne, Inc., declină prin prezenta orice drept de autor pentru programul "Gnomovision" (care face treceri la compilatoare) scris de James Hacker.

semnătura lui Ty Coon, 1 aprilie 1989 Ty Coon, președintele Vice Această licență publică generală nu permite încorporarea programului dumneavoastră în programele proprietare. Dacă programul dumneavoastră este o bibliotecă de subrutine, puteți considera că este mai util să permiteți conectarea aplicațiilor proprietare cu biblioteca. Dacă aceasta este ceea ce doriți să faceți, utilizați Licența publică generală minoră GNU în loc de această licență.

Versiunea 3, 29 iunie 2007

Copyright © 2007 Free Software Foundation, Inc. <http://fsf.org/>
A<sub>n</sub> modifica" o lucrare înseamnă a copia sau a adapta în întregime sau parțial lucrarea într-

Toată lumea are permisiunea să copieze și să distribuie copii textuale ale acestui document de licență, dar modificarea acestuia nu este permisă.

## preambul

licență pentru software și alte tipuri de lucrări. Licențele pentru majoriatea software-ului și<br>alte lucrări nartire-unt concențulor autoritatea face de lucrării și specialistă de lucrăre înseamnă a face orice cu ea care, alte lucrări practice sunt concepute pentru a vă elimina libertatea de a partaja și modifica lucrările. Prin contrast, Licența Publică Generală GNU are scopul de a garanta libertatea dumneavoastră de a partaja și de a modifica toate versiunile unui program - pentru a vă asigura că acesta rămâne software gratuit pentru toți utilizatorii săi.

Noi, Free Software Foundation, folosim Licența Publică Generală GNU pentru majoritatea software-ului nostru; se aplică și oricărei alte lucrări lansate astfel de autorii săi.

Îl poți aplica și în programele tale.

Când vorbim de software liber, ne referim la libertate, nu la preț. Licențele noastre publice generale sunt concepute pentru a vă asigura că aveți libertatea de a distribui copii de software gratuit (și de a plăti pentru ele dacă doriți), că primiți cod sursă sau îl puteți obține dacă doriți, că puteți schimba software-ul sau folosiți bucăți din el în noi programe gratuite și că știți că puteți face aceste lucruri.

Pentru a vă proteja drepturile, trebuie să îi împiedicăm pe alții să vă refuze aceste drepturi sau să vă ceară să renunțați la aceste drepturi. Prin urmare, aveți anumite responsabilități dacă distribuiți copii ale software-ului sau dacă îl modificați: responsabilități de a respecta libertatea altora.

De exemplu, dacă distribuiți copii ale unui astfel de program, fie gratuit, fie contra cost, trebuie să transmiteți destinatarilor aceleași libertăți pe care le-ați primit. Trebuie să vă asigurați că și ei primesc sau pot obține codul sursă. Și trebuie să le arătați acești termeni, astfel încât să-și cunoască drepturile.

Dezvoltatorii care utilizează GNU GPL vă protejează drepturile în doi pași: (1) afirmă drepturile de autor asupra software-ului și (2) vă oferă această Licență, oferindu-vă permisiunea legală de a o copia, distribui și/sau modifica.

Pentru protecția dezvoltatorilor și autorilor, GPL explică clar că nu există nicio garanție pentru acest software gratuit. Atât de dragul utilizatorilor, cât și al autorilor, GPL cere ca versiunile modificate să fie marcate ca modificate, astfel încât problemele lor să nu fie atribuite în mod eronat autorilor versiunilor anterioare.

Unele dispozitive sunt concepute pentru a le interzice accesul utilizatorilor pentru a instala sau rula versiuni modificate ale software-ului în interiorul lor, deși producătorul poate face acest lucru. Acest lucru este fundamental incompatibil cu scopul de a proteja libertatea utilizatorilor de a schimba software-ul. Tiparul sistematic al unui astfel de abuz are loc în domeniul produselor pe care oamenii le pot folosi, care este exact acolo unde este cel mai inacceptabil. Prin urmare, am proiectat această versiune a GPL pentru a interzice practica pentru acele produse. Dacă astfel de probleme apar substanțial în alte domenii, suntem gata să extindem această prevedere la acele domenii în versiunile viitoare ale GPL, după cum este necesar pentru a proteja libertatea utilizatorilor.

În cele din urmă, fiecare program este amenințat în mod constant de brevetele de software. Statele nu ar trebui să permită brevetelor să restricționeze dezvoltarea și utilizarea softwareului pe computerele de uz general, dar în cele care o fac, dorim să evităm pericolul special ca brevetele aplicate unui program gratuit să-l facă efectiv proprietar. Pentru a preveni acest lucru, GPL asigură că brevetele nu pot fi folosite pentru a face programul non-liber.

Urmează termenii și condițiile precise pentru copiere, distribuire și modificare. 2. Permisiuni de bază.

# Termeni și condiții

## 0. Definiții.

### "Această licență" se referă la versiunea 3 a Licenței publice generale GNU.

măștile cu semiconductori.

Licență publică generală Gnu metalată de metală de autorilogicială de se referă la orice lucrare protejată prin drepturi de autor licențiată în baza acestei Licențe. Fiecare licențiat este adresat ca "dvs.". "Deținătorii de licență" și "destinatarii" pot fi persoane fizice sau organizații.

> un mod care necesită permisiunea dreptului de autor, altul decât realizarea unei copii exacte. Lucrarea rezultată se numește "versiune modificată" a lucrării anterioare sau o lucrare "bazată pe" lucrarea anterioară.

Licența publică generală GNU este un copyleft gratuit O "lucrare acoperită" înseamnă fie Programul nemodificat, fie o lucrare bazată pe Program.

> face responsabil direct sau secundar pentru încălcarea legii aplicabile privind drepturile de autor, cu excepția executării acesteia pe un computer sau a modificării unei copii private. Propagarea include copierea, distribuirea (cu sau fără modificare), punerea la dispoziția publicului și, în unele țări, și alte activități.

A "transmite" o lucrare înseamnă orice tip de propagare care permite altor părți să facă sau să primească copii. Simpla interacțiune cu un utilizator printr-o rețea de calculatoare,

O interfață interactivă de utilizator afișează "Notări legale adecvate" în măsura în care include o caracteristică convenabilă și vizibilă vizibil care (1) afișează o notificare adecvată privind drepturile de autor și (2) îi spune utilizatorului că nu există nicio garanție pentru lucrare (cu excepția faptului că măsura în care sunt furnizate garanții), că licențiații pot transmite lucrările în baza acestei licențe și cum să vizualizeze o copie a acestei licențe. Dacă interfața prezintă o listă de comenzi sau opțiuni de utilizator, cum ar fi un meniu, un element proeminent din listă îndeplinește acest criteriu. 4. transmiterea de copii textuale. Acest program este software gratuit; îl puteți redistribui și/sau modifica în lucruri. Acest program este software acest criteriu. Acest program este software acest criteriu și an acest p

## 1. Cod sursă.

"Codul sursă" pentru o lucrare înseamnă forma preferată a lucrării pentru efectuarea Acest program este distribuit în speranța că va fi util, dar FĂRĂ NICIO modificărilor acesteia. "Cod obiect" înseamnă orice formă non-sursă a unei lucrări.

> O "Interfață standard" înseamnă o interfață care fie este un standard oficial definit de un organism de standardizare recunoscut, fie, în cazul interfețelor specificate pentru un anumit limbaj de programare, una care este utilizată pe scară largă în rândul dezvoltatorilor care lucrează în limbajul respectiv.

"Bibliotecile de sistem" ale unei lucrări executabile includ orice, în afară de lucrarea în ansamblu, care (a) este inclus în forma normală de ambalare a unei Componente majore, dar care nu face parte din acea Componentă majoră și (b) servește numai pentru a permite utilizarea lucrării cu acea componentă majoră sau pentru a implementa o interfață standard pentru care o implementare este disponibilă publicului sub formă de cod sursă. O "componentă majoră", în acest context, înseamnă o componentă esențială majoră (kernel, sistem de ferestre și așa mai departe) a sistemului de operare specific (dacă există) pe care rulează lucrarea executabilă sau un compilator utilizat pentru a produce lucrarea, sau un interpret de cod obiect folosit pentru a-l rula. De asemenea, adăugați informații despre cum să vă contactați prin poștă electronică și pe Pentru protecția dezvoltatorilor și autorilor, GPL explică clar că nu există nicio unuare dural du cum cum să per pentru de aceste c

"Sursa corespunzătoare" pentru o lucrare sub formă de cod obiect înseamnă tot codul sursă necesar pentru a genera, instala și (pentru o lucrare executabilă) rula codul obiect și pentru a modifica lucrarea, inclusiv scripturile pentru a controla acele activități. Cu toate acestea, nu include bibliotecile de sistem ale lucrării sau instrumentele de uz general sau programele gratuite disponibile în general, care sunt utilizate nemodificate în realizarea acelor activități, dar care nu fac parte din lucrare. De exemplu, Sursa corespunzătoare include fișiere de definire a interfeței asociate cu fișierele sursă pentru lucrare și codul sursă pentru bibliotecile partajate și subprogramele legate dinamic pentru care lucrarea este proiectată în mod special pentru a le solicita, cum ar fi comunicarea intimă a datelor sau fluxul de control între acele subprograme și alte părți ale lucrării. de mouse sau elemente de meniu - orice se potrivește programului tău. De meniu - procesur - orice sau elemente de menical diversitate cu utilizatorul, fiecare de menicarea interfețe interactive cu utilizatorul, fiecare tre

> Sursa Corespondente nu trebuie să includă nimic pe care utilizatorii să le poată regenera automat din alte părți ale Sursei Corespondente.

> Sursa corespunzătoare pentru o lucrare sub formă de cod sursă este aceeași lucrare.

Toate drepturile acordate prin această licență sunt acordate pe durata drepturilor de autor asupra Programului și sunt irevocabile cu condiția îndeplinirii condițiilor menționate. Această Licență confirmă în mod explicit permisiunea dumneavoastră nelimitată de a rula Programul nemodificat. Ieșirea din rularea unei lucrări acoperite este acoperită de această Licență numai dacă rezultatul, dat fiind conținutul său, constituie o lucrare acoperită. Această licență vă recunoaște drepturile de utilizare loială sau alt echivalent, așa cum este prevăzut de legea drepturilor de autor.

Puteți realiza, rula și propaga lucrări acoperite pe care nu le transmiteți, fără condiții, atâta timp cât licența dumneavoastră rămâne în vigoare. Puteți transmite lucrări acoperite altora cu scopul exclusiv de a le face să facă modificări exclusiv pentru dvs. sau de a vă oferi facilități pentru executarea respectivelor lucrări, cu condiția să respectați termenii acestei licențe în transmiterea tuturor materialelor pentru care nu aveți control. drepturi de autor. Cei care realizează sau execută astfel lucrările acoperite pentru dvs. trebuie să facă acest lucru exclusiv în numele dvs., sub conducerea și controlul dvs., în condiții care le interzic să facă copii ale materialului dvs. protejat de drepturi de autor în afara relației lor cu dvs.

Transmiterea în orice alte circumstanțe este permisă numai în condițiile menționate mai jos. Sublicențarea nu este permisă; secțiunea 10 îl face

### 3. protejarea drepturilor legale ale utilizatorilor de Legea anti-eludare.

Nicio lucrare acoperită nu va fi considerată parte a unei măsuri tehnologice eficace în temeiul oricărei legi aplicabile care îndeplinește obligațiile prevăzute la articolul 11 din tratatul OMPI privind drepturile de autor adoptat la 20 decembrie 1996 sau legi similare care interzic sau restricționează eludarea acestor măsuri.

Când transmiteți o lucrare acoperită, renunțați la orice putere legală de a interzice eludarea măsurilor tehnologice în măsura în care o astfel de eludare este efectuată prin exercitarea drepturilor în temeiul acestei licențe cu privire la lucrarea acoperită și renunțați la orice intenție de a limita operarea sau modificarea munca ca mijloc de a impune, împotriva utilizatorilor lucrării, drepturile legale ale dumneavoastră sau ale terților de a interzice eludarea măsurilor tehnologice.

Puteți transmite copii textuale ale codului sursă al Programului pe măsură ce îl primiți, pe orice mediu, cu condiția să publicați în mod vizibil și adecvat pe fiecare copie o notificare adecvată privind drepturile de autor; păstrați intacte toate notificările care afirmă că această Licență și orice termeni nepermisivi adăugați în conformitate cu secțiunea 7 se aplică codului; păstrați intacte toate notificările privind absența oricărei garanții; și oferiți tuturor destinatarilor o copie a acestei Licențe împreună cu Programul.

Puteți percepe orice preț sau niciun preț pentru fiecare copie pe care o transmiteți și puteți oferi asistență sau protecție în garanție contra unei taxe.

### 5. transmiterea versiunilor sursă modificate.

Puteți transmite o lucrare bazată pe Program, sau modificările pentru a o produce din Program, sub formă de cod sursă în conformitate cu termenii

a) Lucrarea trebuie să aibă anunțuri proeminente care să menționeze că ați modificat-o și o dată relevantă.

b) Lucrarea trebuie să conțină notificări proeminente care să arate că este eliberată în conformitate cu această Licență și orice condiții adăugate în secțiunea 7. Această cerință modifică cerința din secțiunea 4 de a "păstra intacte toate notificările".

c) Trebuie să licențiați întreaga lucrare, în ansamblu, în conformitate cu această Licență oricărei persoane care intră în posesia unei copii. Prin urmare, această Licență se va aplica, împreună cu orice termeni suplimentari aplicabili de secțiunea 7, întregii lucrări și tuturor părților acesteia, indiferent de modul în care sunt ambalate. Această Licență nu oferă permisiunea de a licenția lucrarea în niciun alt mod, dar nu invalidează această permisiune dacă ați primit-o separat.

legale corespunzătoare; totuși, dacă Programul are interfețe interactive care nu afișează De asemenea, ar trebui să cereți angajatorului dvs. (dacă lucrați angogramator) sau școlii dvs., dacă este Motele în umă, fiecare program este amenințat în mod constant de brevetele de software. Nu trebui ca să facă acest

> O compilație a unei lucrări acoperite cu alte lucrări separate și independente, care nu sunt, prin natura lor, extensii ale lucrării acoperite și care nu sunt combinate cu aceasta astfel încât să formeze un program mai amplu, în sau pe un volum al unui depozit sau distribuție mediu, se numește "agregat" dacă compilația și dreptul de autor rezultat nu sunt folosite pentru a limita accesul sau drepturile legale ale utilizatorilor compilației dincolo de ceea ce permit lucrările individuale. Includerea unei lucrări acoperite într-un agregat nu face ca această Licență să se aplice celorlalte părți ale agregatului.

## 6. transmiterea de forme non-Sursă.

Puteți transmite o lucrare acoperită sub formă de cod obiect în condițiile secțiunilor 4 și 5, cu condiția să transmiteți și Sursa corespunzătoare care poate fi citită de mașină în Conformitate cu termenii acestei licențe, într-unul dintre următoarele moduri: "Drepturi de autor apesat altor tipuri de lucră, cum ar fi asemănătoare de autor care se aplică altor tipuri de lucrări, cum ar fi altor tipuri

a) Transmite codul obiect într-un produs fizic sau încorporat într-un produs fizic (inclusiv un mediu de distribuție fizic), însoțit de Sursa corespunzătoare fixată pe un mediu fizic durabil utilizat în mod obișnuit pentru schimbul de software.

b) Transmite codul obiect într-un produs fizic sau încorporat într-un produs fizic (inclusiv un mediu de distribuție fizic), însoțit de o ofertă scrisă, valabilă cel puțin trei ani și valabilă atâta timp cât oferiți piese de schimb sau asistență pentru clienți pentru acesta model de produs, pentru a oferi oricui care deține codul obiect fie (1) o copie a Sursei corespunzătoare pentru tot software-ul din produs care este acoperit de această licență, pe un suport fizic durabil utilizat în mod obișnuit pentru schimbul de software, la un preț nu mai mult decât costul dvs. rezonabil pentru efectuarea fizică a acestei transmiteri a sursei sau (2) accesul pentru a copia Sursa Corespondentă de pe un server de rețea gratuit.

c) Transmite copii individuale ale codului obiect cu o copie a ofertei scrise a subsection de acceptați că acuptați că acceptați această Licență pentru a face acest lucru. pentru a furniza Sursa corespunzătoare. Această alternativă este permisă doar ocazional și necomercial și numai dacă ați primit codul obiect cu o astfel de ofertă, în conformitate cu subsecțiunea 6b.

d) Transmiteți codul obiect oferind acces dintr-un loc desemnat (gratuit sau contra cost) și oferiți acces echivalent la Sursa Corespondente în același mod prin același loc, fără alte taxe. Nu trebuie să solicitați destinatarilor să copieze sursa corespunzătoare împreună cu codul obiect. Dacă locul de copiere a codului obiect este un server de rețea, Sursa corespunzătoare poate fi pe un alt server (operat de dvs.

sau o terță parte) care acceptă facilități de copiere echivalente, cu condiția să păstrați instrucțiuni clare lângă codul obiect care să spună unde să găsiți Sursa corespunzătoare. Indiferent de ce server găzduiește Sursa Corespondente, rămâneți obligat să vă asigurați că aceasta este disponibilă atât timp cât este necesar pentru a satisface aceste cerințe.

e) Transmiteți codul obiect utilizând transmisia peer-to-peer, cu condiția să informați alți colegi în cazul în care codul obiect și Sursa corespunzătoare a lucrării sunt oferite publicului larg gratuit în conformitate cu subsecțiunea 6d.

materialului; sau O porțiune separabilă a codului obiect, al cărei cod sursă este exclus din Sursa corespunzătoare ca Bibliotecă de sistem, nu trebuie să fie inclusă în transmiterea lucrării codului obiect.

Un "Produs utilizator" este fie (1) un "produs de consum", ceea ce înseamnă orice proprietate personală corporală care este utilizată în mod normal în scopuri personale, familiale sau gospodărești, fie (2) orice lucru conceput sau vândut pentru a fi încorporat într-o locuință.

Pentru a stabili dacă un produs este un produs de consum, cazurile îndoielnice vor fi soluționate în favoarea acoperirii. Pentru un anumit produs primit de un anumit utilizator, "utilizat în mod obișnuit" se referă la o utilizare tipică sau obișnuită a acelei clase de produse, indiferent de statutul unui anumit utilizator sau de modul în care utilizatorul anume folosește, sau se așteaptă sau este de așteptat să utilizeze produsul. Un produs este un produs de consum, indiferent dacă produsul are utilizări substanțiale comerciale, industriale sau non-consumator, cu excepția cazului în care astfel de utilizări reprezintă singurul mod semnificativ de utilizare a produsului.

"Informații de instalare" pentru un Produs utilizator înseamnă orice metode, proceduri, chei de autorizare sau alte informații necesare pentru a instala și executa versiuni modificate ale unei lucrări acoperite în acel Produs utilizator dintr-o versiune modificată a Sursei sale corespunzătoare. Informațiile trebuie să fie suficiente pentru a se asigura că funcționarea în continuare a codului obiect modificat nu este în niciun caz împiedicată sau interferată doar pentru că a fost efectuată modificarea.

Dacă transmiteți o lucrare de cod obiect în cadrul acestei secțiuni în, sau cu, sau în mod special pentru utilizare într-un Produs utilizator, iar transmiterea are loc ca parte a unei tranzacții în care dreptul de posesie și utilizare a Produsului utilizator este transferat către destinatarul pe perpetuitate sau pe o perioadă determinată (indiferent de modul în care este caracterizată tranzacția), Sursa corespunzătoare transmisă în cadrul acestei secțiuni trebuie să fie însoțită de Informațiile de instalare. Dar această cerință nu se aplică dacă nici dvs., nici vreo terță parte nu păstrați capacitatea de a instala codul obiect modificat pe Produsul utilizator (de exemplu, lucrarea a fost instalată în ROM).

Cerința de a furniza Informații de instalare nu include o cerință de a continua să furnizeze servicii de asistență, garanție sau actualizări pentru o lucrare care a fost modificată sau instalată de către destinatar sau pentru Produsul utilizator în care a fost modificat sau instalat. Accesul la o rețea poate fi refuzat atunci când modificarea în sine afectează în mod semnificativ și negativ funcționarea rețelei sau încalcă regulile și protocoalele de comunicare în rețea.

Sursa corespunzătoare transmisă și informațiile de instalare furnizate, în conformitate cu această secțiune, trebuie să fie într-un format care este documentat public (și cu o implementare disponibilă publicului sub formă de cod sursă) și nu trebuie să necesite o parolă sau cheie specială pentru despachetare, citire sau copiere.

## 7. termeni suplimentari.

"Permisiuni suplimentare" sunt termeni care completează termenii acestei Licențe, făcând excepții de la una sau mai multe dintre condițiile acesteia. Permisiunile suplimentare care sunt aplicabile întregului Program vor fi tratate ca și cum ar fi fost incluse în această Licență, în măsura în care sunt valabile conform legislației în vigoare. Dacă permisiunile suplimentare se aplică numai unei părți a Programului, acea parte poate fi utilizată separat în baza acestor permisiuni, dar întregul Program rămâne guvernat de această Licență fără a ține cont de permisiunile suplimentare.

Atunci când transmiteți o copie a unei lucrări acoperite, puteți, la alegerea dvs., să eliminați orice permisiuni suplimentare din acea copie sau din orice parte a acesteia. (Permisiuni suplimentare pot fi scrise pentru a necesita eliminarea lor în anumite cazuri când modificați lucrarea.) Puteți acorda permisiuni suplimentare asupra materialelor, adăugate de dvs. la o lucrare acoperită, pentru care aveți sau puteți acorda permisiunea corespunzătoare a drepturilor de autor.

Fără a aduce atingere oricărei alte prevederi din această licență, pentru materialul pe care îl adăugați la o lucrare acoperită, puteți (dacă sunteți autorizat de deținătorii drepturilor de autor acelui material) să completați termenii acestei licențe cu termenii:

- a) Renunțarea la garanție sau limitarea răspunderii în mod diferit de termenii secțiunilor 15
- b) Solicitarea păstrării avizelor legale rezonabile specificate sau a atribuțiilor de autor în acel material sau în Avizele legale corespunzătoare afișate de lucrările care îl conțin; sau
- c) interzicerea denaturării originii acelui material sau solicitarea ca versiunile modificate ale unui astfel de material să fie marcate în moduri rezonabile ca fiind diferite de versiunea originală; sau
- d) Limitarea utilizării în scopuri publicitare a numelor licențiatorilor sau autorilor
- e) Refuzul de a acorda drepturi conform legii mărcilor comerciale pentru utilizarea unor nume comerciale, mărci comerciale sau mărci de servicii; sau
- f) Solicitarea de despăgubiri a licențiatorilor și a autorilor acelui material de către oricine care transmite materialul (sau versiunile modificate ale acestuia) cu asumări contractuale de răspundere către destinatar, pentru orice răspundere pe care aceste ipoteze contractuale o impun în mod direct acelor licențiatori și autori.

Toți ceilalți termeni suplimentari nepermisivi sunt considerați "restricții suplimentare" în sensul secțiunii 10. Dacă Programul, așa cum l-ați primit, sau orice parte a acestuia, conține o notificare care afirmă că este guvernat de această Licență împreună cu un termen care este o altă restricție, puteți elimina acel termen. În cazul în care un document de licență conține o restricție suplimentară, dar permite reautorizarea sau transmiterea conform acestei Licențe, puteți adăuga la o lucrare acoperită un material reglementat de termenii acelui document de licență, cu condiția ca restricția ulterioară să nu supraviețuiască unei astfel de reautorizări sau transmitere.

Dacă adăugați termeni unei lucrări acoperite în conformitate cu această secțiune, trebuie să plasați, în fișierele sursă relevante, o declarație a termenilor suplimentari care se aplică acelor fișiere sau o notificare care să indice unde să găsiți termenii aplicabili.

Termenii suplimentari, permisivi sau nepermisivi, pot fi menționați sub forma unei licențe scrise separat sau menționați ca excepții; cerințele de mai sus se aplică în orice caz.

### 8. încetare.

Nu aveți dreptul să propagați sau să modificați o lucrare acoperită, cu excepția cazurilor prevăzute în mod expres de această Licență. Orice încercare de propagare sau modificare în alt mod este nulă și va anula automat drepturile dumneavoastră în temeiul acestei Licențe (inclusiv orice licențe de brevet acordate în conformitate cu al treilea paragraf al secțiunii 11).

Cu toate acestea, dacă încetați orice încălcare a acestei licențe, atunci licența dvs. de la un anumit deținător al drepturilor de autor este restabilită (a) provizoriu, cu excepția cazului în care și până când deținătorul drepturilor de autor vă reziliază în mod explicit și definitiv licența și (b) definitiv, dacă deținătorul drepturilor de autor nu reușește. pentru a vă notifica încălcarea prin unele mijloace rezonabile înainte de 60 de zile de la încetare.

În plus, licența dvs. de la un anumit deținător al drepturilor de autor este restabilită definitiv dacă deținătorul drepturilor de autor vă anunță încălcarea prin anumite mijloace rezonabile, aceasta este prima dată când primiți o notificare de încălcare.

a acestei Licențe (pentru orice lucrare) de la acel deținător al dreptului de autor și remediați încălcarea înainte de 30 de zile de la primirea notificării.

Încetarea drepturilor dumneavoastră conform acestei secțiuni nu anulează licențele părților care au primit copii sau drepturi de la dumneavoastră în temeiul acestei licențe. Dacă drepturile dumneavoastră au fost reziliate și nu au fost restabilite definitiv, nu vă calificați pentru a primi noi licențe pentru același material conform secțiunii 10.

### 9. acceptarea nu este necesară pentru a avea copii.

Nu vi se cere să acceptați această Licență pentru a primi sau a rula o copie a Programului. Propagarea auxiliară a unei lucrări acoperite care are loc exclusiv ca urmare a utilizării transmisiei peer-to-peer pentru a primi o copie, de asemenea, nu necesită acceptare. Cu toate acestea, nimic altceva decât această Licență vă oferă permisiunea de a propaga sau modifica orice lucrare acoperită. Aceste acțiuni încalcă drepturile de autor dacă nu acceptați această licență. Prin urmare, prin modificarea sau propagarea unei lucrări acoperite,

De fiecare dată când transmiteți o lucrare acoperită, destinatarul primește automat o licență de la licențiatorii inițiali, pentru a rula, modifica și propaga lucrarea respectivă, sub rezerva acestei Licențe. Nu sunteți responsabil pentru asigurarea conformității de către terți cu această Licență.

O "tranzacție de entitate" este o tranzacție care transferă controlul unei organizații sau, în explicabile privind brevetele mod substanțial, toate activele uneia, sau subdivizează o organizație sau fuzionează și 16 din această Licență; sau superinte a unei compagarea unei lucrări acoperite rezultă dintr-o tranzacție a unei entități, secund predarea libertății altora. fiecare parte a acelei tranzacții care primește o copie a lucrării primește, de asemenea, orice licență pentru lucrarea pe care predecesorul părții în interes le-a avut sau ar putea acorda în temeiul paragrafului anterior, plus un drept de posesie. a Sursei Corespondente a lucrării de la predecesorul în interes, dacă predecesorul o deține sau o poate obține cu eforturi rezonabile.

> Nu aveți dreptul să impuneți alte restricții cu privire la exercitarea drepturilor acordate sau afirmate prin această Licență. De exemplu, nu puteți impune o taxă de licență, redevențe sau alte taxe pentru exercitarea drepturilor acordate în temeiul acestei licențe și nu puteți iniția un litigiu (inclusiv o cerere încrucișată sau o cerere reconvențională într-un proces) care susțin că orice revendicare de brevet este încălcată. prin realizarea, utilizarea, vânzarea, oferirea spre vânzare sau importul Programului sau a oricărei părți a acestuia.

### 11. brevete.

uitor" este un deținător al drepturilor de autor care autorizează utilizarea sub această Licență a Programului sau a unei lucrări pe care se bazează Programul. Lucrarea astfel licențiată se numește "versiunea de colaborator" a colaboratorului.

"Revendicările de brevet esențiale" ale unui colaborator sunt toate revendicările de brevet deținute sau controlate de contribuitor, fie că au fost deja dobândite sau dobândite ulterior, care ar fi încălcate într-un mod, permis de această licență, de a face, utiliza sau vinde versiunea de contributor, dar nu includ revendicări care ar fi încălcate doar ca urmare a modificării ulterioare a versiunii contribuitorului. În sensul acestei definiții, "controlul" include dreptul de a acorda sublicențe de brevet într-un mod compatibil cu cerințele prezentei licențe.

Fiecare colaborator vă acordă o licență de brevet neexclusivă, la nivel mondial, fără drepturi de autor, conform revendicărilor esențiale de brevet ale contributorului, pentru a face, utiliza, vinde, oferi spre vânzare, importa și în alt mod rula, modifica și propaga conținutul versiunii sale de contributor.

În următoarele trei paragrafe, o "licență de brevet" este orice acord sau angajament expres, indiferent de denumirea lor, de a nu impune un brevet (cum ar fi permisiunea expresă de a practica un brevet sau acordul de a nu da în judecată pentru încălcarea brevetului). A "acorda" o astfel de licență de brevet unei părți înseamnă a face un astfel de acord sau angajament de a nu aplica un brevet împotriva părții.

Dacă transmiteți o lucrare acoperită, bazându-vă cu bună știință pe o licență de brevet, iar sursa corespunzătoare a lucrării nu este disponibilă pentru copiere, gratuit și în condițiile acestei licențe, printr-un server de rețea accesibil publicului sau pe un alt server ușor accesibil înseamnă, atunci trebuie fie (1) să faceți ca Sursa corespunzătoare să fie atât de disponibilă, fie (2) să vă privați de beneficiul licenței de brevet pentru această lucrare specială, fie (3) să aranjați, într-un mod compatibil cu cerințele acestei licențe, pentru a extinde licența de brevet la destinatarii din aval. "A te baza cu bună știință" înseamnă că știi că, în afara licenței de brevet, transmiterea lucrării acoperite într-o țară sau utilizarea de către destinatar a lucrării acoperite într-o țară, ar încălca unul sau mai multe brevete identificabile în acea țară pe care le-ai au motive să creadă că sunt valide. Dacă, în conformitate cu sau în legătură cu o singură tranzacție sau aranjament, transmiteți sau propagați prin achiziționarea de transport a unei lucrări acoperite și acordați o licență de brevet unora dintre părțile care primesc lucrarea acoperită, autorizându-le să utilizeze, să propage, să modifice sau transmiteți o copie specifică a lucrării acoperite, atunci licența de brevet pe care o acordați este extinsă automat tuturor destinatarilor lucrării acoperite și lucrărilor bazate pe aceasta.

O licentă de brevet este "discriminatorie" dacă nu include în sfera de aplicare a acesteia, interzice exercitarea sau este condiționată de neexercitarea unuia sau mai multor drepturi care sunt acordate în mod specific prin această licență. Este posibil să nu transmiteți o lucrare acoperită dacă sunteți parte la un acord cu o terță parte care se ocupă de distribuția de software, în temeiul căruia efectuați o plată către terță parte în funcție de amploarea activității dvs. de transmitere a lucrării și în temeiul căruia terțul acordă, oricărei părți care ar primi lucrarea acoperită de la dvs., o licență de brevet discriminatorie

a) în legătură cu copii ale lucrării acoperite transmise de dvs. (sau copii făcute din acele copii) sau

10. Licențierea automată a destinatarilor din aval. **B** expressional pentru și în principal pentru și în legătură cu anumite produse sau compilații care conțin lucrarea acoperită, cu excepția cazului în care ați încheiat acel acord sau acea licență de brevet a fost acordată înainte de 28 martie 2007.

> Nimic din această Licență nu va fi interpretat ca excluzând sau limitând orice licență implicită sau alte măsuri de apărare împotriva încălcării care altfel ar putea fi disponibile pentru dvs. conform legislației

Dacă vă sunt impuse condiții (fie prin ordin judecătoresc, acord sau altfel) care contrazic condițiile acestei Licențe, acestea nu vă scutesc de condițiile acestei Licențe. Dacă nu puteți transmite o lucrare acoperită astfel încât să vă îndepliniți simultan obligațiile din această Licență și orice alte obligații pertinente, atunci, în consecință, este posibil să nu o transmiteți deloc. De exemplu, dacă sunteți de acord cu termenii care vă obligă să colectați o redevență pentru transmiterea ulterioară de la cei cărora le transmiteți Programul, singura modalitate prin care puteți îndeplini atât acești termeni, cât și această Licență ar fi să vă abțineți complet de la transmiterea Programului.

### 13. utilizați cu Licența publică generală Gnu affero.

Fără a aduce atingere oricărei alte prevederi a acestei licențe, aveți permisiunea de a lega sau combina orice lucrare acoperită cu o lucrare licențiată în conformitate cu versiunea 3 a Licenței publice generale GNU Affero într-o singură lucrare combinată și de a transmite lucrarea rezultată. Termenii acestei Licențe vor continua să se aplice părții care este lucrarea acoperită, dar cerințele speciale ale Licenței Publice Generale GNU Affero, secțiunea 13, referitoare la interacțiunea printr-o rețea, se vor aplica combinației ca atare.

### 14. versiuni revizuite ale acestei Licențe.

Free Software Foundation poate publica din când în când versiuni revizuite și/ sau noi ale Licenței Publice Generale GNU. Astfel de versiuni noi vor fi similare în spirit cu versiunea actuală, dar pot diferi în detaliu pentru a aborda noi probleme sau preocupări.

Fiecare versiune primește un număr de versiune distinctiv. Dacă Programul specifică că i se aplică o anumită versiune numerotată a Licenței Publice Generale GNU "sau orice versiune ulterioară", aveți opțiunea de a urma termenii și condițiile fie ale acelei versiuni numerotate, fie ale oricărei versiuni ulterioare publicate de Software-ul Liber. Fundație. Dacă Programul nu specifică un număr de versiune al Licenței Publice Generale GNU, puteți alege orice versiune publicată vreodată de Free Software Foundation.

Dacă Programul specifică că un proxy poate decide ce versiuni viitoare ale Licenței Publice Generale GNU pot fi utilizate, declarația publică a acelui proxy de acceptare a unei versiuni vă autorizează permanent să alegeți acea versiune pentru Program.

Versiunile ulterioare ale licenței vă pot oferi permisiuni suplimentare sau diferite. Cu toate acestea, nu sunt impuse obligații suplimentare vreunui autor sau deținător al drepturilor de autor ca urmare a alegerii dvs. de a urma o versiune ulterioară.

### 15. Declinarea garanției.

NU EXISTĂ NU EXISTĂ GARANȚIE PENTRU PROGRAM, ÎN MĂSURA PERMISĂ DE LEGEA APLICabilă. CU EXCEPȚIA CÂND CÂND SE DECLĂȚIE CONTRAR ÎN SCRIS, DEȚINĂTORII DREPTURILOR DE AUTOR ȘI/SAU ALTE PĂRȚI FURNIZAȚI PROGRAMUL "CA ATIE" FĂRĂ NICIUN FEL DE GARANTIE, EI

EXPRIMATE SAU IMPLICITE, INCLUSIV, DAR FĂRĂ A SE LIMITA LA, GARANȚIILE IMPLICITE DE VANTABILITATE ȘI ADECUARE PENTRU UN ANUMIT SCOP. ÎNTREGUL RISC CU PRIVIRE LA CALITATEA ȘI PERFORMANȚA PROGRAMULUI ÎȚI ȚINE LA DVS. ÎN CAZUL ÎN CAZ PROGRAMUL SE DEFECTEAZĂ DEFECT, VĂ .<br>ASUMAȚI COSTUL TUTUROR SERVICELOR, REPARAȚILOR SAU CORECTĂRII NECESARE.

ÎN NICIO CAZ CU FĂCÂT ÎN CAZ DE LEGEA APLICABILĂ SAU ACORDAT ÎN SCRIS, ORICE DEȚINĂTOR DE DREPTURI DE AUTOR SAU ORICE CELALĂ PĂRȚE CARE MODIFICĂ ȘI/SAU TRANSMITĂ PROGRAMUL ASA PERMIS MAI SUS, VA FI RESPONSABIL ÎN FAȚA DE DVS. PENTRU DAUNE, INCLUSIV ORICE SPECIALE GENERALE, SPECIALE INCIDENTALE. PREJUDICIILE DERIVATE DIN UTILIZAREA SAU INAPBILITATEA DE UTILIZARE A PROGRAMULUI (INCLUSIV, DAR FĂRĂ A SE LIMITA LA PIERDERE DE DATE SAU DATE INEXACTE SAU PIERDERI SUPORTATE DE DVS. SAU DE TERȚI SAU O EșeCĂ A PROGRAMULUI DE A FUNCȚIONA CU ORICE ALTE PROGRAME), ACEST DEȚINĂTOR SAU O CELALĂ PĂRȚE A FOST INFORMATĂ DE POSIBILITATEA ACESTELOR DAUNE.

În cazul în care declinarea garanției și limitarea răspunderii prevăzute mai sus nu pot avea efect juridic local în conformitate cu termenii acestora, instanțele de revizuire vor aplica legea locală care se apropie cel mai mult de o renunțare absolută la orice răspundere civilă în legătură cu Program, cu excepția cazului în care o garanție sau o presupunere. de răspundere însoțește o copie a Programului în schimbul unei taxe.

# SFÂRȘIT TERMENI ȘI CONDIȚII GNU

Copyright (C) 1991, 1999 Free Software Foundation, Inc. 51 Franklin Street, Fifth Floor, Boston, MA 02110-1301

SUA Toată lumea are permisiunea să copieze și să distribuie copii textuale ale acestui document de licență, dar modificarea acestuia nu este permisă.

[Aceasta este prima versiune lansată a Lesser GPL. De asemenea, contează ca succesor al licenței publice GNU Library, versiunea 2, de unde și numărul versiunii 2.1.]

## preambul

Licențele pentru majoritatea software-ului sunt concepute pentru a vă elimina libertatea de a le partaja și de a le modifica. Prin contrast, licențele publice generale GNU sunt menite să garanteze libertatea dumneavoastră de a partaja și schimba software-ul gratuit pentru a vă asigura că software-ul este gratuit pentru toți utilizatorii săi.

Această licență, Licența Publică Generală Mică, se aplică unor pachete software special desemnate - de obicei biblioteci - ale Free Software Foundation și altor autori care decid să o folosească. O puteți folosi și dvs., dar vă sugerăm să vă gândiți mai întâi cu atenție dacă această licență sau licența publică generală obișnuită este cea mai bună strategie de utilizat în orice caz particular, pe baza explicațiilor de mai jos.

Când vorbim de software liber, ne referim la libertatea de utilizare, nu la preț. Licențele noastre publice generale sunt concepute pentru a vă asigura că aveți libertatea de a distribui copii ale software-ului gratuit (și taxați pentru acest serviciu dacă doriți); că primești cod sursă sau îl poți obține dacă vrei; că puteți schimba software-ul și folosi bucăți din el în noi programe gratuite; și că ești informat că poți face aceste lucruri.

Pentru a vă proteja drepturile, trebuie să facem restricții care să interzică distribuitorilor să vă refuze aceste drepturi sau să vă cerem să renunțați la aceste drepturi. Aceste restricții se traduc în anumite responsabilități pentru dvs. dacă distribuiți copii ale bibliotecii sau dacă o modificați.

De exemplu, dacă distribuiti copii ale bibliotecii, fie gratuit, fie contra cost, trebuie să acordați destinatarilor toate drepturile pe care vi le-am acordat. Trebuie să vă asigurați că și ei primesc sau pot obține codul sursă. Dacă legați alt cod cu biblioteca, trebuie să furnizați destinatarilor fișiere obiect complete, astfel încât aceștia să le poată reconecta cu biblioteca după ce au făcut modificări în bibliotecă și au recompilat-o. Și trebuie să le arătați acești termeni, astfel încât să-și cunoască drepturile.

Vă protejăm drepturile printr-o metodă în doi pași: (1) avem dreptul de autor asupra bibliotecii și (2) vă oferim această licență, care vă oferă permisiunea legală de a copia, distribui și/sau modifica biblioteca.

Pentru a proteja fiecare distribuitor, vrem să facem foarte clar că nu există nicio garanție pentru biblioteca gratuită. De asemenea, dacă biblioteca este modificată de altcineva și transmisă mai departe, destinatarii ar trebui să știe că ceea ce au nu este versiunea originală, astfel încât reputația autorului original să nu fie afectată de problemele care ar putea fi introduse de alții.

obișnuit pentru schimbul de software. În cele din urmă, brevetele de software reprezintă o amenințare constantă la adresa Activitățile altele decât copierea, distribuția și modificarea nu sunt acoperite de această existenței oricărui program gratuit. Dorim să ne asigurăm că o companie nu poate restricționa efectiv utilizatorii unui program gratuit prin obținerea unei licențe restrictive de la un deținător de brevet. Prin urmare, insistăm că orice licență de brevet obținută pentru o versiune a bibliotecii trebuie să fie în concordanță cu libertatea deplină de utilizare specificată în această licență. 16. Limitarea răspunderii. Consultaria providente de acces la copiere existeme information opare licență suntinafara domeniului său de aplicare. Actul de a rula un program folosind Dacă distribuirea codului obiect se face

> Majoritatea software-ului GNU, inclusiv unele biblioteci, sunt acoperite de licența publică generală GNU obișnuită. Această licență, Licența publică generală minoră GNU, se aplică anumitor biblioteci desemnate și este destul de diferită de Licența publică generală obișnuită. Folosim această licență pentru anumite biblioteci pentru a permite conectarea acestor biblioteci în programe non-libere.

acestei licențe împreună cu Biblioteca. Când un program este legat de o bibliotecă, fie static, fie folosind o bibliotecă partajată, combinația celor două este, din punct de vedere juridic, o lucrare combinată, un derivat al bibliotecii originale. Prin urmare, licența publică generală obișnuită permite o astfel de 17. interpretarea secțiunilor 15 și 16. http://www.menumai dacă întreaga combinație corespunde criteriilor sale de libertate. Licența dus., puteți oferi protecție prin garanție în schimbul unei taxe. publică generală mai mică permite criterii mai laxe pentru conectarea altor coduri cu biblioteca.

> Numim această licență "Licență publică generală mai mică" deoarece protejează mai puțin libertatea utilizatorului decât Licența publică generală obișnuită. De asemenea, oferă altor dezvoltatori de software gratuit un avantaj mai mic față de programele concurente care nu sunt gratuite. Aceste dezavantaje sunt motivul pentru care folosim licența publică generală obișnuită pentru multe biblioteci. Cu toate acestea, licența Lesser oferă avantaje în anumite circumstanțe speciale.

Versiunea 2.1, februarie 1999 De exemplu, în rare ocazii, poate exista o nevoie specială de a încuraja utilizarea cât mai largă posibilă a unei anumite biblioteci, astfel încât să devină un standard de facto. Pentru a realiza acest lucru, programele care nu sunt gratuite trebuie să aibă permisiunea de a utiliza biblioteca. Un caz mai frecvent este că o bibliotecă gratuită face aceeași treabă ca și bibliotecile care nu sunt libere utilizate pe scară largă. În acest caz, există puțin de câștigat prin limitarea bibliotecii gratuite doar la software gratuit, așa că folosim Licența Publică Generală Inferioară.

> În alte cazuri, permisiunea de a folosi o anumită bibliotecă în programe non-libere permite unui număr mai mare de oameni să folosească un corp mare de software gratuit. De exemplu, permisiunea de a folosi Biblioteca C GNU în programe non-libere permite multor mai mulți oameni să folosească întregul sistem de operare GNU, precum și varianta acestuia, sistemul de operare GNU/Linux.

> Deși Licența Publică Generală Inferioară protejează mai puțin libertatea utilizatorilor, ea asigură că utilizatorul unui program care este conectat cu Biblioteca are libertatea și mijloacele de a rula acel program folosind o versiune modificată a Bibliotecii.

Urmează termenii și condițiile precise pentru copiere, distribuire și modificare. Acordați o atenție deosebită diferenței dintre o "lucrare bazată pe bibliotecă" și o "lucrare care folosește biblioteca". Primul conține cod derivat din bibliotecă, în timp ce cel din urmă trebuie combinat cu biblioteca pentru a rula.

# TERMENI ȘI CONDIȚII PENTRU COPIERE, DISTRIBUȚIE ȘI MODIFICARE

0.Acest Acord de licență se aplică oricărei biblioteci de software sau altora program care conține o notificare plasată de deținătorul drepturilor de autor sau de altă parte autorizată care spune că poate fi distribuit în conformitate cu termenii acestei licențe publice generale minore (numită și "această licență"). Fiecare licențiat este adresat ca. dvs."

fie conectate în mod convenabil cu programele de aplicație (care folosesc unele dintre

"Biblioteca", de mai jos, se referă la orice astfel de bibliotecă de software sau lucrare care a fost distribuită în conformitate cu acești termeni. O "lucrare bazată pe Bibliotecă" înseamnă fie Bibliotecă, fie orice lucrare derivată conform legii dreptului de autor: adică o lucrare care conține Biblioteca sau o parte a acesteia, fie text, fie cu modificări și/sau tradusă direct într-o altă limbă. (În continuare, traducerea este inclusă fără limitare în termenul "modificare".)

"Codul sursă" pentru o lucrare înseamnă forma preferată a lucrării pentru a face modificări la aceasta. Pentru o bibliotecă, codul sursă complet înseamnă tot codul sursă pentru toate modulele pe care le conține, plus orice fișiere de definire a interfeței asociate, plus scripturile utilizate pentru a controla compilarea și instalarea bibliotecii.

Licență; sunt în afara domeniului său de aplicare. Actul de a rula un program folosind Bibliotecă nu este restricționat și iese dintr-un astfel de program este acoperit numai dacă conținutul său constituie o lucrare bazată pe Bibliotecă (independent de utilizarea Bibliotecii într-un instrument de redactare a acesteia). Dacă acest lucru este adevărat, depinde de ceea ce face Biblioteca și de ceea ce face programul care folosește Biblioteca.

1.Puteți copia și distribui copii textuale ale codului sursă complet al Bibliotecii pe măsură ce îl primiți, pe orice suport, cu condiția să publicați în mod evident și adecvat pe fiecare copie o notificare adecvată privind drepturile de autor și o declinare a garanției; păstrați intacte toate notificările care se referă la această Licență și la absența oricărei garanții; și distribuiți o copie a

Puteți percepe o taxă pentru actul fizic de transfer al unei copii și, la alegerea

2.Puteți modifica copia sau copiile Bibliotecii sau orice parte a acesteia, formând astfel o lucrare bazată pe Bibliotecă, și să copiați și să distribuiți astfel de modificări sau lucrări în conformitate cu termenii secțiunii 1 de mai sus, cu condiția să îndepliniți, de asemenea, toate aceste condiții :

a) Lucrarea modificată trebuie să fie ea însăși o bibliotecă de software. b) Trebuie să faceți ca fișierele modificate să includă notificări proeminente care să precizeze că ați modificat fișierele și data oricărei modificări. c) Trebuie să faceți ca întreaga lucrare să fie licențiată gratuit tuturor terților în conformitate cu termenii acestei Licențe. d) Dacă o facilitate din anul turmează se referă la o funcțieia se referă la o funcție se referă la o funcție sau un tabel de de care urmează să fie funizat de să de să de să de să de să de să de să de să de să de să de să de să de să de să de să de un program de aplicație care utilizează facilitatea, altfel decât ca argument transmis atunci când facilitatea este invocată, atunci trebuie să faceți un efort de bună-credință pentru a se asigura că, în cazul în care o aplicație nu furnizează o astfel de funcție sau tabel, instalația încă funcționează și îndeplinește orice parte a scopului său rămâne semnificativă. (De exemplu, o funcție dintr-o bibliotecă pentru a calcula rădăcini pătrate are un scop care este complet bine definit independent de aplicație. Prin urmare, Subsecțiunea 2d cere ca orice funcție sau tabel furnizat de aplicație utilizat de această funcție trebuie să fie opțional: dacă aplicația nu nu o furnizați, funcția rădăcină pătrată trebuie să calculeze în continuare rădăcini pătrate.) Aceste cerințe se aplică lucrării modificate în ansamblu. Dacă secțiuni identificabile ale acelei lucrări nu sunt derivate din Bibliotecă și pot fi considerate în mod rezonabil lucrări independente și separate în sine, atunci această Licență și termenii ei nu se aplică acelor secțiuni atunci când le distribuiți ca lucrări separate. Dar atunci când distribuiți aceleași secțiuni ca parte a unui întreg care este o lucrare bazată pe Bibliotecă, distribuirea întregului trebuie să fie conform condițiilor acestei Licențe, ale cărei permisiuni pentru alți licențiați se extind asupra întregului întreg și, prin urmare, fiecăruia. și fiecare parte, indiferent de cine a scris-o.

> Astfel, intenția acestei secțiuni nu este de a revendica drepturile sau de a vă contesta drepturile de a lucra în întregime de dvs.; mai degrabă, intenția este de a exercita dreptul de a controla distribuția lucrărilor derivate sau colective bazate pe Bibliotecă. a) Însoțiți lucrarea cu codul sursă complet corespunzător, care poate fi citit de

În plus, simpla agregare a unei alte lucrări care nu se bazează pe Bibliotecă cu Bibliotecă (sau cu o lucrare bazată pe Bibliotecă) pe un volum al unui mediu de stocare sau distribuție nu aduce cealaltă lucrare în domeniul de aplicare al acestei Licențe.

3.Puteți opta pentru a aplica termenii Licenței publice generale GNU obișnuite în loc de această Licență la o anumită copie a Bibliotecii. Pentru a face acest lucru, trebuie să modificați toate notificările care se referă la această Licență, astfel încât să se refere la Licența publică generală GNU obișnuită, versiunea 2, în loc de această Licență. (Dacă a apărut o versiune mai nouă decât O "bibliotecă" înseamnă o colecție de funcții software și/sau date pregătite astfel încăt să secure de ser versiunea 2 a Licenței publice generale GNU obișnuite, atunci puteți specifica Un mecanism potrivit este unul care acea versiune, dacă doriți.) Nu faceți nicio altă modificare în aceste notificări.

> Odată ce această modificare este făcută într-o anumită copie, este ireversibilă pentru acea copie, astfel încât licența publică generală GNU obișnuită se aplică tuturor copiilor ulterioare și lucrărilor derivate realizate din acea copie.

Această opțiune este utilă atunci când doriți să copiați o parte din codul Bibliotecii într-un program care nu este o bibliotecă.

4.Puteți copia și distribui Biblioteca (sau o porțiune sau un derivat al acesteia, conform Secțiunii 2) în cod obiect sau în formă executabilă, în conformitate cu termenii secțiunilor 1 și 2 de mai sus, cu condiția să o însoțiți cu codul sursă complet corespunzător, care poate fi citit de mașină. , care trebuie distribuit în condițiile secțiunilor 1 și 2 de mai sus pe un mediu utilizat în mod

dintr-un loc desemnat, atunci oferirea unui acces echivalent pentru a copia codul sursă din același loc satisface cerința de a distribui codul sursă, chiar dacă terții nu sunt obligați să copieze sursa. împreună cu codul obiect.

5.Un program care nu conține niciun derivat din nicio porțiune a Bibliotecii, dar este proiectat să funcționeze cu Bibliotecă, fiind compilat sau legat cu aceasta, se numește "lucrare care folosește Biblioteca". O astfel de lucrare, în mod izolat, nu este o lucrare derivată a Bibliotecii și, prin urmare, nu intră în domeniul de aplicare al acestei Licențe.

Cu toate acestea, legarea unei "lucrări care folosește Biblioteca" cu Biblioteca creează un executabil care este un derivat al Bibliotecii (deoarece conține porțiuni din Bibliotecă), mai degrabă decât o "lucrare care folosește biblioteca". Prin urmare, executabilul este acoperit de această licență. Secțiunea 6 prevede termenii pentru distribuirea unor astfel de executabile.

Când o "lucrare care utilizează Biblioteca" utilizează material dintr-un fișier antet care face parte din Bibliotecă, codul obiect al lucrării poate fi o lucrare derivată a Bibliotecii, chiar dacă codul sursă nu este. Dacă acest lucru este adevărat este deosebit de semnificativ dacă lucrarea poate fi conectată fără Bibliotecă sau dacă lucrarea este ea însăși o bibliotecă. Pragul pentru ca acest lucru să fie adevărat nu este definit cu precizie de lege.

date și accesorii și macrocomenzi mici și funcții mici inline (zece linii sau mai puțin lungime), atunci utilizarea fișierului obiect este nerestricționată, indiferent dacă este legal un derivat muncă. (Executabilele care conțin acest cod obiect plus porțiuni din Bibliotecă vor intra în continuare sub Secțiunea 6.)

În caz contrar, dacă lucrarea este o derivată a Bibliotecii, puteți distribui codul obiect pentru lucrare în condițiile secțiunii 6. Orice executabile care conțin acea lucrare se încadrează, de asemenea, în secțiunea 6, indiferent dacă sunt sau nu legate direct cu Biblioteca însăși. .

6.Ca o excepție de la secțiunile de mai sus, puteți, de asemenea, să combinați sau să legați o "lucrare care folosește Biblioteca" cu Biblioteca pentru a produce o lucrare care conține părți din Bibliotecă și să distribuiți acea lucrare în condițiile alese de dvs., cu condiția ca termenii să permită modificarea lucrării pentru uzul propriu al clientului și inginerie inversă pentru depanarea unor astfel de modificări.

Trebuie să anunțați la fiecare copie a lucrării că Biblioteca este utilizată în ea și că Biblioteca și utilizarea acesteia sunt acoperite de această Licență. Trebuie să furnizați o copie a acestei licențe. În cazul în care lucrarea în timpul execuției afișează notificări privind drepturile de autor, trebuie să includeți printre acestea avizul privind drepturile de autor pentru Bibliotecă, precum și o referință care să direcționeze utilizatorul către copia acestei Licențe. De asemenea, trebuie să faceți unul dintre aceste lucruri:

mașină, pentru Bibliotecă, inclusiv orice modificări au fost utilizate în lucrare (care trebuie distribuite conform Secțiunilor 1 și 2 de mai sus); și, dacă lucrarea este un executabil legat de Biblioteca, cu "lucrarea care folosește Biblioteca" care poate fi citită de mașină completă, ca cod obiect și/sau cod sursă, astfel încât utilizatorul să poată modifica Biblioteca și apoi reconecta pentru a produce o modificare modificată. executabil care conține Biblioteca modificată. (Se înțelege că utilizatorul care modifică conținutul fișierelor de definiții din Bibliotecă nu va putea neapărat să recompileze aplicația pentru a utiliza definițiile modificate.)

b) Folosiți un mecanism adecvat de bibliotecă partajată pentru conectarea cu Biblioteca.

(1) folosește în timpul executării o copie a bibliotecii deja prezentă pe sistemul informatic al utilizatorului, în loc să copieze funcțiile bibliotecii în executabil și (2) va funcționa corect cu o versiune modificată a bibliotecii, dacă utilizatorul instalează una, atâta timp cât versiunea modificată este compatibilă cu interfața cu versiunea cu care a fost realizată lucrarea.

- c) Însoțiți lucrarea cu o ofertă scrisă, valabilă cel puțin trei ani, pentru a oferi aceluiași utilizator materialele specificate în Subsecțiunea 6a, de mai sus, contra unei taxe nu mai mari decât costul efectuării acestei distribuții.
- d) Dacă distribuirea lucrării se face prin oferirea accesului la copiere dintr-un loc desemnat, oferiți acces echivalent pentru copierea materialelor specificate mai sus din același loc.
- e) Verificați că utilizatorul a primit deja o copie a acestor materiale sau că iați trimis deja o copie acestui utilizator.

Pentru un executabil, forma necesară a "lucrării care folosește Biblioteca" trebuie șă includă orice date și programe utilitare necesare pentru reproducerea executabilului din acesta. Cu toate acestea, ca o excepție specială, materialele care urmează să fie distribuite nu trebuie să includă nimic care este distribuit în mod normal (fie sub formă sursă, fie sub formă binară) cu componentele majore (compilator, nucleu și așa mai departe) ale sistemului de operare pe care rulează executabilul. , cu excepția cazului în care acea componentă însoțește executabilul.

Se poate întâmpla ca această cerință să contrazică restricțiile de licență ale altor biblioteci proprietare care nu însoțesc în mod normal sistemul de operare. O astfel de contradicție înseamnă că nu le puteți folosi atât pe ele, cât și pe Biblioteca împreună într-un executabil pe care îl distribuiți.

- 7.Puteți plasa facilități de bibliotecă care sunt o lucrare bazată pe Bibliotecă una lângă alta într-o singură bibliotecă împreună cu alte facilități de bibliotecă care nu sunt acoperite de această licență și să distribuiți o astfel de bibliotecă combinată, cu condiția ca distribuția separată a lucrării bazată pe Biblioteca și celelalte facilități ale bibliotecii sunt permise altfel și cu condiția să faceți aceste două lucruri:
- Bibliotecă, necombinată cu orice alte facilități ale bibliotecii. Acesta trebuie
- b) Anunțați biblioteca combinată cu privire la faptul că o parte a acesteia este o lucrare bazată pe Bibliotecă și explicând unde puteți găsi forma necombinată însoțitoare a aceleiași lucrări.
- să distribuiți Biblioteca, cu excepția cazurilor prevăzute în mod expres de această Licență. Orice încercare în alt mod de a copia, modifica, sublicență, conecta sau distribui Bibliotecă este nulă și va anula automat drepturile dumneavoastră conform acestei Licențe. Cu toate acestea, părților care au primit copii sau drepturi de la dvs. în temeiul acestei licențe, licențele nu vor fi reziliate atâta timp cât aceste părți rămân în deplină conformitate.
- 9.Nu sunteți obligat să acceptați această Licență, deoarece nu ați semnat-o. Cu toate acestea, nimic altceva nu vă oferă permisiunea de a modifica sau distribui Biblioteca sau lucrările sale derivate. Aceste acțiuni sunt interzise de lege dacă nu acceptați această Licență. Prin urmare, prin modificarea sau distribuirea Bibliotecii (sau a oricărei lucrări bazate pe Bibliotecă), indicați acceptarea acestei Licențe pentru a face acest lucru și a tuturor termenilor și condițiilor pentru copierea, distribuirea sau modificarea Bibliotecii sau a lucrărilor bazate pe aceasta.
- 10.De fiecare dată când redistribuiți Biblioteca (sau orice lucrare bazată pe Bibliotecă), destinatarul primește automat o licență de la licențiatorul inițial pentru a copia, distribui, conecta sau modifica Biblioteca, sub rezerva acestor termeni și condiții. Nu puteți impune alte restricții asupra destinatarilor

exercitarea drepturilor acordate prin prezenta. Nu sunteți responsabil pentru asigurarea conformității de către terți cu această Licență.

11.Dacă, ca urmare a unei hotărâri judecătorești sau a unei acuzații de încălcare a brevetului sau din orice alt motiv (nu se limitează la problemele legate de brevete), îți sunt impuse condiții (fie prin ordin judecătoresc, acord sau altfel) care contrazic condițiile prezentei licențe, ei nu vă scuză de condițiile acestei Licențe. Dacă nu puteți distribui astfel încât să vă îndepliniți simultan obligațiile din această Licență și orice alte obligații pertinente, atunci, în consecință, este posibil să nu distribuiți deloc Biblioteca. De exemplu, dacă o licență de brevet nu ar permite redistribuirea fără drepturi de autor a Bibliotecii de către toți cei care primesc copii direct sau indirect prin intermediul dvs., atunci singurul mod în care puteți satisface atât aceasta, cât și această Licență ar fi să vă abțineți în întregime de la distribuirea Bibliotecii. .

Dacă orice parte a acestei secțiuni este considerată invalidă sau inaplicabilă în orice circumstanță particulară, se intenționează să se aplice restul secțiunii, iar secțiunea în ansamblu este destinată să se aplice în alte circumstanțe.

Scopul acestei secțiuni nu este de a vă determina să încălcați brevetele sau alte revendicări ale dreptului de proprietate sau să contestați validitatea oricăror astfel de revendicări; această secțiune are unicul scop de a proteja integritatea sistemului de distribuție a software-ului liber, care este implementat de practicile de licență publică. Mulți oameni au adus contribuții generoase la gama largă de software distribuit prin acel sistem, bazându-se pe aplicarea consecventă a acelui sistem; este la latitudinea autorului/donatorului să decidă dacă el sau ea este dispus să distribuie software prin orice alt sistem și un titular de licență nu poate impune această alegere.

### Această secțiune are scopul de a clarifica ceea ce se crede a fi o consecință a restului acestei Licențe.

- 12.Dacă distribuirea și/sau utilizarea Bibliotecii este restricționată în anumite țări fie prin brevete, fie prin interfețe protejate prin drepturi de autor, deținătorul original al drepturilor de autor care plasează Biblioteca sub această licență poate adăuga o limitare explicită de distribuție geografică, excluzând acele țări, astfel încât distribuția să fie permisă. numai în sau între țările care nu sunt astfel excluse. În acest caz, această Licență încorporează limitarea ca și cum ar fi scrisă în corpul acestei Licențe.
- 13.Free Software Foundation poate publica din când în când versiuni revizuite și/sau noi ale Licenței Publice Generale Inferioare. Astfel de versiuni noi vor fi similare în spirit cu versiunea actuală, dar pot diferi în detaliu pentru a aborda noi probleme sau preocupări.

Fiecare versiune primește un număr de versiune distinctiv. Dacă Biblioteca specifică un număr de versiune al acestei Licențe care i se aplică și "orice versiune ulterioară", aveți opțiunea de a respecta termenii și condițiile fie ale acelei versiuni, fie ale oricărei versiuni ulterioare publicate de Free Software Foundation. Dacă Biblioteca nu specifică un număr de versiune a licenței, puteți alege orice versiune publicată vreodată de Free Software Foundation. informații despre cum să vă contactați prin poștă electronică și hârtie. Traductați prin poștă electronică și hârtie. Alectronică și hârtie. Alectronică și hârtie. Traductați prin poștă electronică și hârtie. Encludintul

14.Dacă doriți să încorporați părți ale Bibliotecii în alte programe gratuite ale căror condiții de distribuție sunt incompatibile cu acestea, scrieți-i autorului pentru a cere permisiunea. Pentru software care este protejat prin drepturi de autor de către Free Software Foundation, scrieți la Free Software Foundation; facem uneori excepții pentru asta. Decizia noastră va fi ghidată de cele două obiective de a păstra statutul liber al 8.Nu aveți dreptul să copiați, să modificați, să acordați sublicență, să faceți legătura cu sau tuturor derivatelor software-ului nostru liber si de a promova partajarea și reutilizarea bibliotecă pentru reglarea butoanelo software-ului în general.

## fara garantie

- 15.DECĂ BIBLIOTECA ESTE LICENȚATĂ GRATUIT, NU EXISTĂ NU EXISTĂ GARANȚIE PENTRU BIBLIOTECĂ, ÎN MĂSURA PERMISĂ DE LEGEA APLICĂ. CU EXCEPȚIA CÂND CÂND SE DECLARA CONTRAR ÎN SCRIS, DEȚINĂTORII DREPTURILOR DE AUTOR ȘI/SAU ALTE PĂRȚI FURNIZAȚI BIBLIOTECA "CA AȚIE" FĂRĂ NICIUN FEL DE GARANȚIE, EXPLICATĂ SAU IMPLICITĂ, INCLUSIV, DAR FĂRĂ A SE LIMITĂ LA, GARANȚII IMPLICITE ȘI GARANTIILE DE COMERCIALIZARE PENTRU COMERCIABILITATE TOTUL RISC CU PRIVIRE LA CALITATEA ȘI PERFORMANȚA BIBLIOTECEI ESTE LA TINE.
- DACĂ BIBLIOTECA SE DOVEDEȘTE DEFECTĂ, TU ȚI ASUMAȚI COSTUL TUTUROR SERVICELOR, REPARAȚILOR SAU CORECTIILOR NECESARE.
- 16.ÎN NICIO CAZ CU CAZUL CAZUL LEGEA APLICABILĂ NU ESTE CERUT SAU ACORDUL ÎN SCRIS ORICARE DEȚINĂTOR DE DREPTURI DE AUTOR, SAU ORICE CELALĂ PĂRȚE CARE POATE MODIFICA ȘI/SAU REDITRIBUIE BIBLIOTECA Așa cum este PERMIS MAI SUS, VA FI RESPONSABIL FAȚĂ DE DVS. PENTRU DAUNE, INCLUSIV ORICE SPECIAL, GENERAL, GENERAL, PREJUDICIILE DERIVATE DIN UTILIZAREA SAU INAPBILITATEA DE A UTILIZA BIBLIOTECA (INCLUSIV, DAR FĂRĂ A SE LIMITA LA PIERDERE DE DATE SAU DATE INEXACTE SAU PIERDERI SUPORTATE DE DVS. SAU DE TERȚI SAU DE NECESAREA OPERAȚIUNII BIBLIOTECEI), CHIAR DE ALTELE UTILIZARE DACĂ ACEST DEȚINĂTOR SAU O CELALĂ PĂRȚE A FOST INFORMATĂ CU POSIBILITATEA ACESTELOR DAUNE.

## sfârșitul termenilor și condițiilor

## Cum să aplicați acești termeni noilor dvs. biblioteci

Dacă dezvoltați o nouă bibliotecă și doriți ca aceasta să fie de cea mai mare utilizare posibilă pentru public, vă recomandăm să faceți din ea un software gratuit pe care oricine îl poate redistribui și schimba. Puteți face acest lucru permițând redistribuirea în conformitate cu<br>acesti termeni (sau, alternativ, în conditiile Licentei publice generale obișnuite).

Pentru a aplica acești termeni, atașați bibliotecii următoarele notificări. Cel mai sigur este să le atașați la începutul fiecărui fișier sursă pentru a transmite cel mai eficient excluderea garanției; și fiecare fișier ar trebui să aibă cel puțin linia "copyright" și un indicator către locul în care se găsește notificarea completă. un rând pentru a da numele bibliotecii și o idee despre ceea ce face.

## Copyright (C) anul numele autorului

Această bibliotecă este software gratuit; îl puteți redistribui și/sau modifica în conformitate cu termenii GNU Lesser General Public License publicat de Free Software Foundation; fie versiunea 2.1 a Licenței, fie (la alegerea dvs.) orice versiune ulterioară.

Această bibliotecă este distribuită în speranța că va fi utilă, dar FĂRĂ NICIO GARANȚIE; fără nici măcar garanția implicită de VANTABILITATE sau ADECVARE PENTRU UN ANUMIT SCOP. Consultați GNU Lesser General Public License pentru mai multe detalii.

Ar fi trebuit să primiți o copie a Licenței publice generale minore GNU împreună cu această bibliotecă; dacă nu, scrieți la Free Software Foundation, Inc., 51 Franklin Street, Fifth Floor, Boston, MA 02110-1301 USA De asemenea, adăugați

De asemenea, ar trebui să solicitați angajatorului dvs. (dacă lucrați ca programator) sau școlii dvs., dacă există, să semneze o "declinare a răspunderii privind drepturile de autor" pentru bibliotecă, dacă este necesar. Iată o mostră; modifica denumirile:

Yoyodyne, Inc., declină prin prezenta orice drept de autor asupra bibliotecii "Frob" (o

semnătura lui Ty Coon, 1 aprilie 1990 Ty Coon, președintele Vice.

Orice schimbare sau modificare în construcția acestui dispozitiv care nu este aprobată în mod expres de partea responsabilă pentru conformitate ar putea anula autoritatea utilizatorului de a utiliza echipamentul.

Acest dispozitiv respectă partea 15 din Regulile FCC. Funcționarea este supusă următoarelor două condiții: (1) Acest dispozitiv nu poate cauza interferențe dăunătoare și (2) acest dispozitiv trebuie să accepte orice interferență primită, inclusiv interferențe care pot cauza o funcționare nedorită.

FCC CE

Acest echipament a fost testat și s-a dovedit că respectă limitele pentru un dispozitiv digital de clasă A, în conformitate cu partea 15 din Regulile FCC. Aceste limite sunt concepute pentru a oferi o protecție rezonabilă împotriva interferențelor dăunătoare atunci când echipamentul este utilizat într-un mediu comercial. Acest echipament generează, utilizează și poate radia energie de frecvență radio și, dacă nu este instalat și utilizat în conformitate cu manualul de instrucțiuni, poate provoca interferențe dăunătoare comunicațiilor radio. Utilizarea acestui echipament într-o zonă rezidențială poate provoca interferențe dăunătoare, caz în care utilizatorului i se va cere să corecteze interferența pe cheltuiala sa.

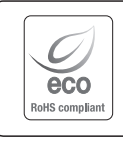

Hanwha Techwin are grijă de mediu în toate etapele de fabricație a produselor și ia măsuri pentru a oferi clienților produse mai ecologice. Marca Eco reprezintă devotamentul Hanwha Techwin de a crea produse ecologice și indică faptul că produsul respectă Directiva RoHS a UE.

Eliminarea corectă a acestui produs (deșeuri de echipamente electrice și electronice) (Aplicabil în Uniunea Europeană și alte țări europene cu sisteme de colectare separată)

Acest marcaj de pe produs, accesorii sau literatură indică faptul că produsul și accesoriile sale electronice (de exemplu, încărcător, căști, cablu USB) nu trebuie aruncate împreună cu alte deșeuri menajere la sfârșitul duratei de viață. Pentru a preveni posibilele daune aduse mediului sau sănătății umane prin eliminarea necontrolată a deșeurilor, vă rugăm să separați aceste articole de alte tipuri de deșeuri și să le reciclați în mod responsabil pentru a promova reutilizarea durabilă a resurselor materiale.

Utilizatorii casnici ar trebui să contacteze fie comerciantul de la care au achiziționat acest produs, fie biroul guvernamental local, pentru detalii despre unde și cum pot lua aceste articole pentru reciclare sigură pentru mediu.

Utilizatorii de afaceri trebuie să-și contacteze furnizorul și să verifice termenii și condițiile contractului de cumpărare. Acest produs și accesoriile sale electronice nu trebuie amestecate cu alte deșeuri comerciale pentru eliminare.

# **Sediul central**

and the control of the control of

86 Cheonggyecheon-ro Jung-gu Seul 04541 Coreea Tel +82.2.729.5277, 5254 Fax +82.2.729.5489 www.hanwha-security.com

Hanwha Techwin America 100 Challenger Rd. Suite 700 Ridgefield Park, NJ 07660 Număr gratuit +1.877.213.1222 Direct +1.201.325.6920 Fax +1.201.373.0124

Hanwha Techwin Europa

٠

ــ

Etajul 2, nr. 5 The Heights, Brooklands, Weybridge, Surrey, KT13 0NY, Marea Britanie Tel +44.1932.82.6700 Fax +44.1932.82.6701

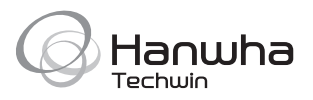